**République Algérienne Démocratique et Populaire Ministère de l'Enseignement Supérieur et de la Recherche Scientifique Université Mouloud MAMMERI, Tizi-Ouzou** 

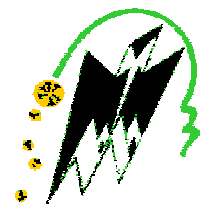

### **Faculté de Génie Electrique et d'Informatique Département d'Automatique**

## **Mémoire de Fin d'Etudes**

En vue de l'obtention du diplôme

*D'Ingénieur d'Etat en Automatique* 

## *Thème*

*Rehaussement de contours par diffusion anisotropique* 

**Dirigé par :** Mme O.HEDJEM **Présenté par :**

M<sup>r</sup> Brahim. TALEB M<sup>r</sup>El-hadi.HADJ ARAB

**Soutenu le :** 14 / 07 /2010

*Promotion 2010*

PDF created with pdfFactory Pro trial version [www.pdffactory.com](http://www.pdffactory.com)

## *Remerciements*

*Tous nos remerciements s'adressent à notre promotrice Mme HEDJEM a qui nous tenons à témoigner notre sincère gratitude pour nous avoir confier ce sujet, pour son aide, son intérêt et l'effort qu'elle n'a pas cesser de nous prodiguer durant notre travail. Elle n'a jamais manqué de nous orienter et de nous conseiller.* 

*Nous tenons également à remercier les membres du jury pour avoir accepté de juger notre travail.* 

*Nous tenons également à remercier tous nos collègues et amis qui nous ont aidés durant ce travail.* 

## *Dédicaces*

### *Je dédie ce modeste travail*

- Ø *A mes très chers parents, en témoignage de ma profonde gratitude est mon incontestable reconnaissance.*
- Ø *A mes chers frères et sœurs.*
- Ø *A toute ma famille et mes proches.*
- Ø *A tous mes amis.*
- Ø *A tous ce qui m'ont soutenu et encouragé tout au long de mon cursus.*

*El-hadi* 

*………………………………………………………………..* 

### *Je dédie ce modeste travail*

- Ø *A mes très chers parents, en témoignage de ma profonde gratitude est mon incontestable reconnaissance.*
- Ø *A mes chers frères et sœurs.*
- Ø *A toute ma famille et mes proches.*
- Ø *A tous mes amis.*
- Ø *A tous ce qui m'ont soutenu et encouragé tout au long de mon cursus.*

*Brahim* 

### **SOMMAIRE**

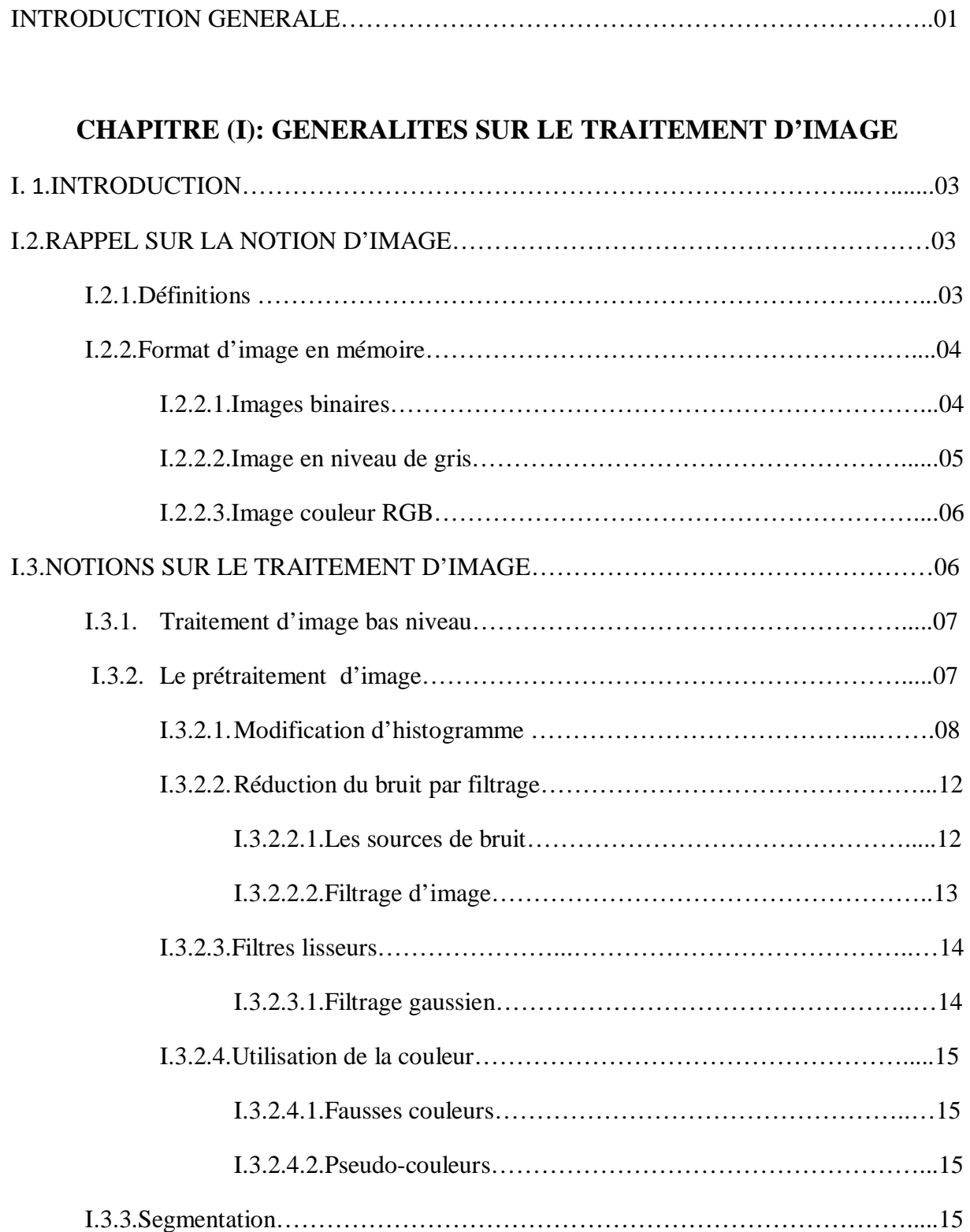

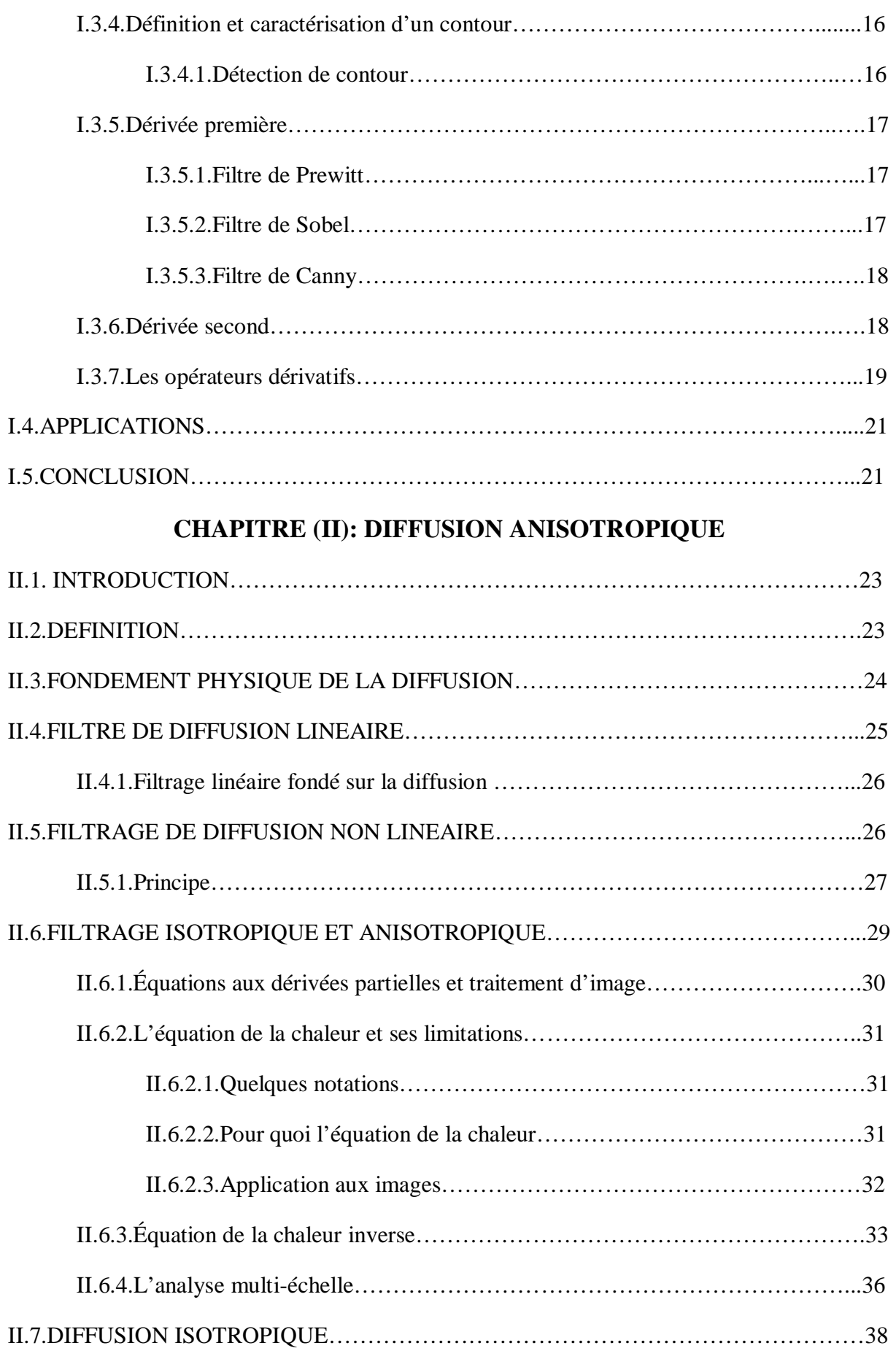

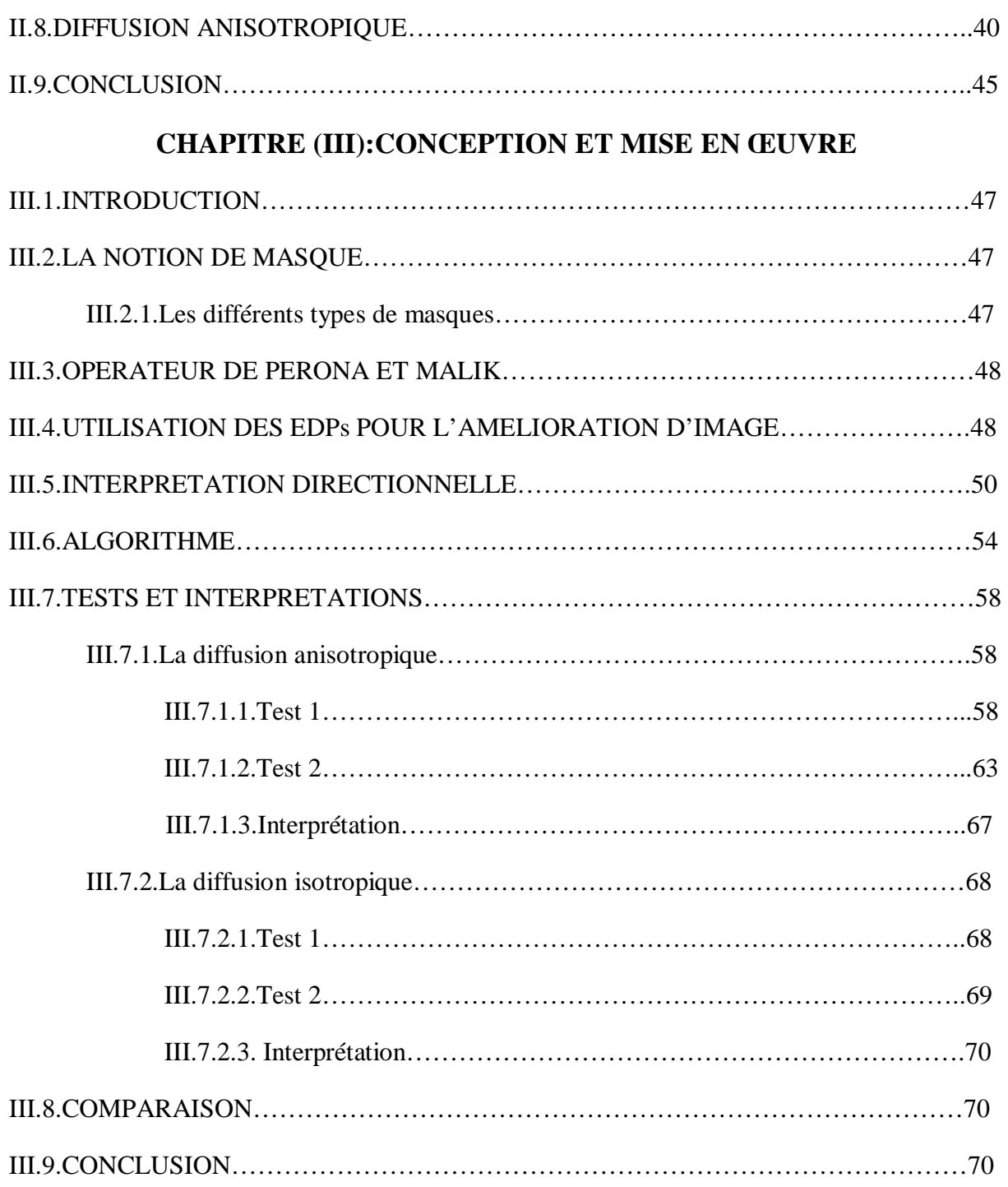

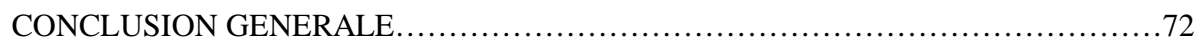

## Notations

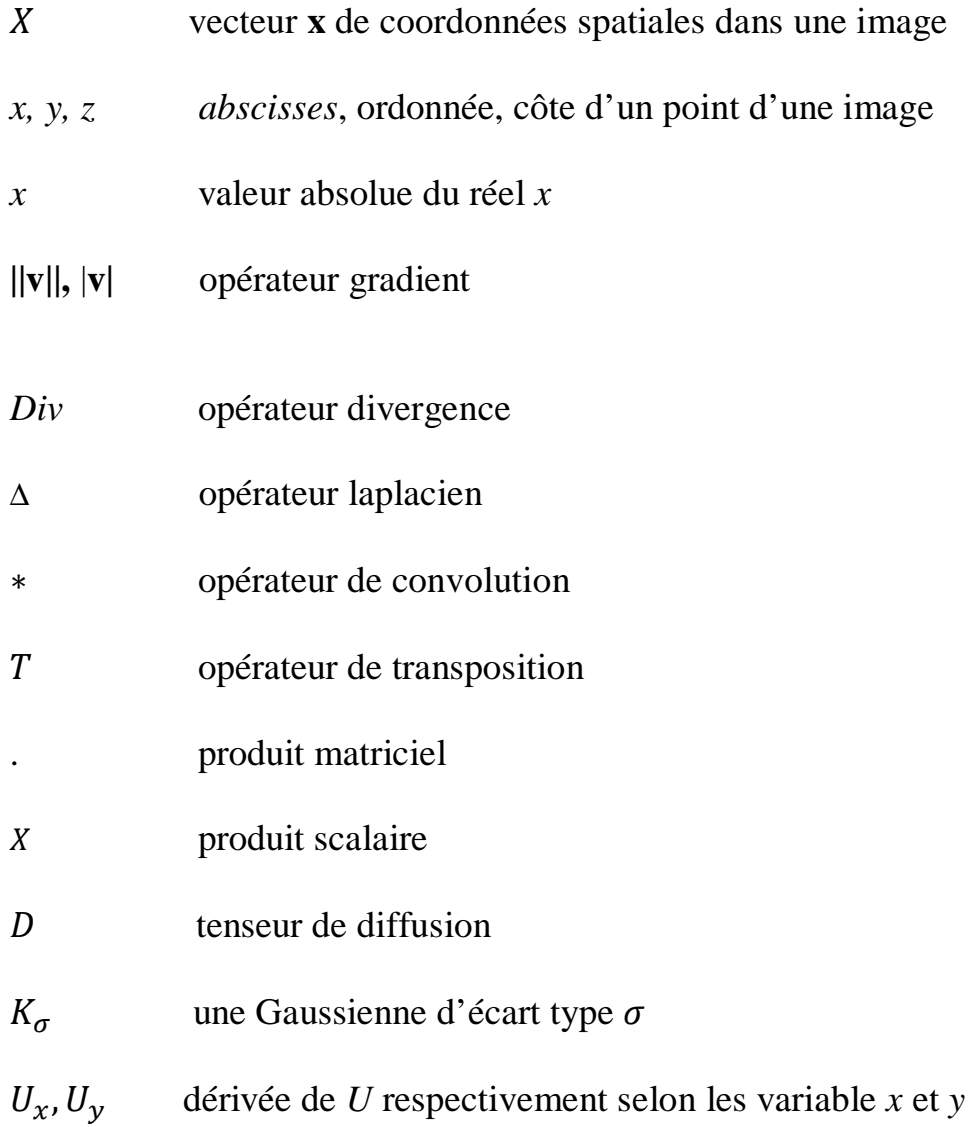

## *Introduction Générale*

PDF created with pdfFactory Pro trial version [www.pdffactory.com](http://www.pdffactory.com)

### Introduction générale

L'informatique a connu ces dernières années une importante évolution et les logiciels de calcul sont plus performants. En effet, l'acquisition peut se faire pour des données très diverses et les temps de calculs sont de plus en plus réduit.

L'image étant à la fois une source et un support d'information incontournables, son traitement a conduit au développement de nouvelles techniques très pointues, qui nécessitent des calculs complexes qui se font par des calculateurs et des logiciels appropriés. On arrive ainsi à adapter la méthodologie à la technologie.

L'image est l'un des moyens les plus importants qu'utilise l'homme pour communiquer, c'est un moyen qui permet aux êtres humains de tout âge et de toute culture de se comprendre en analysant l'image chacun à sa manière, pour en dégager une impression et en extraire les informations les plus pertinentes. Parmi toutes les techniques d'analyse, le rehaussement de contours est une étape importante en filtrage d'image.

Le problème de filtrage a été largement étudié et reste ouvert, car les méthodes proposées dans la littérature ne sont souvent adaptées que pour des types particuliers d'images. Les images réelles étant à la fois constituées de régions texturées et des zones uniformes, l'application de ces techniques ne conduit pas forcément à des résultats exploitables.

Dans le cadre de ce travail, nous présentons une méthode adaptative qui prend en compte ce type de problématique. Pour ce faire, un rehaussement de contour réalisé par la méthode de diffusion anisotropique.

Notre mémoire a été organisé de la façon suivante

Le premier chapitre a pour but de présenter des généralités et les notions de bases de traitement d'images.

Dans le second chapitre nous présentons les bases du filtrage et du rehaussement de contours d'image.

Dans le dernier chapitre nous appliquerons la méthode que nous avons choisie.

## *Chapitre I : Généralité sur le traitement d'image*

#### **I.1. Introduction**

Le traitement d'images désigne l'ensemble des méthodes dont l'objectif est, soit de transformer des images pour améliorer la surface en corrigeant la dégradation, soit d'extraire de l'information qui permet une interprétation visuelle ou automatique. C'est un domaine très vaste, qui trouve de plus en plus d'application. Nous essayerons dans ce chapitre de rappeler brièvement des notions sur le traitement d'images.

#### **I.2. Rappels sur la notion d'image**

Une image est une représentation visuelle d'un objet ou d'une scène. Typiquement une scène est filmée par une caméra qui transmet des signaux, représentant la luminosité contenue dans cette scène, sous forme analogique. Ces signaux analogiques sont transformés en signaux numérisés, autrement dit échantillonnées dans le temps et quantifiés en amplitude. Le résultat de l'échantillonnage donne naissance à une image digitale.

#### **I.2.1. Définitions :**

**L**'**image** est une représentation visuelle de scènes ou de personnes par plusieurs moyens (photo, portrait, peinture …etc.).Elle peut être décrite comme une fonction de brillance analogique continue I(x, y), définie sur un domaine borné dans lequel x et y sont les coordonnées spatiales d'un point de l'image, et I(x, y) sa fonction d'intensité lumineuse ou de couleur.

Une **image numérique** est une fonction à support discret et borné, et à valeurs discrètes. Le support est multidimensionnel, en général 2d ou 3d. Les valeurs peuvent être scalaires, ou bien vectorielles.

Une image numérique est associée à un pavage de l'espace, en général rectangulaire. Chaque élément du pavage, appelé pixel, est désigné par ses coordonnées entières (figure I-1 a).

**L'échantillonnage** et le procédé de discrétisation spatial d'une image consistant à associer à chaque pixel une unique valeur (figure I-1 b).

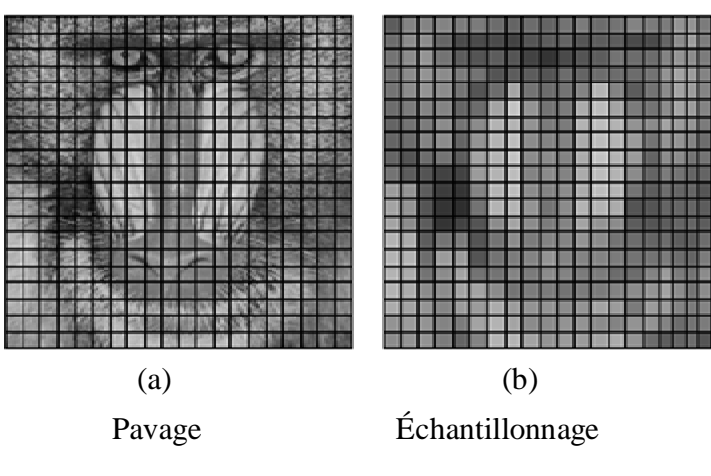

*Figure I-1 : Pavage et échantillonnage* 

On parle de **sous-échantillonnage** lorsque l'image est déjà discrétisée et qu'on diminue le nombre de pixels.

La **quantification** désigne la discrétisation totale correspondant à la limitation du nombre de valeurs différentes que peut prendre chaque pixel.

#### **Une image numérique est donc une image échantillonnée et quantifiée.**

#### **I.2.2. Format d'image en mémoire**

Une image numérique peut être vue comme une matrice dont chaque élément est appelé pixel. Une image peut être représentée de différentes manières au niveau informatique. Il existe quatre types d'images :

> Images binaires. Images en niveaux de gris. Images couleur RGB. Images couleur indexées.

#### **I.2.2.1.Images binaires**

Une image binaire est une matrice rectangulaire M x N dont les éléments valent 0 ou 1. Lorsque on visualise l'image, les 0 sont représentés par du noir et les 1 par du blanc.

4

#### **I.2.2.2.Images en niveaux de gris**

Une image en niveaux de gris est une matrice de dimension « nombre de lignes » x « nombre de colonnes ». Chaque pixel, représente l'intensité lumineuse comprise entre 0 et 255, soit 256 niveaux de gris. Le niveau de gris 0 correspond au noir tandis que 255 est représenté en blanc.

Ci-dessous sont représentées une image de chromosome et des zooms d'une partie de cette image.

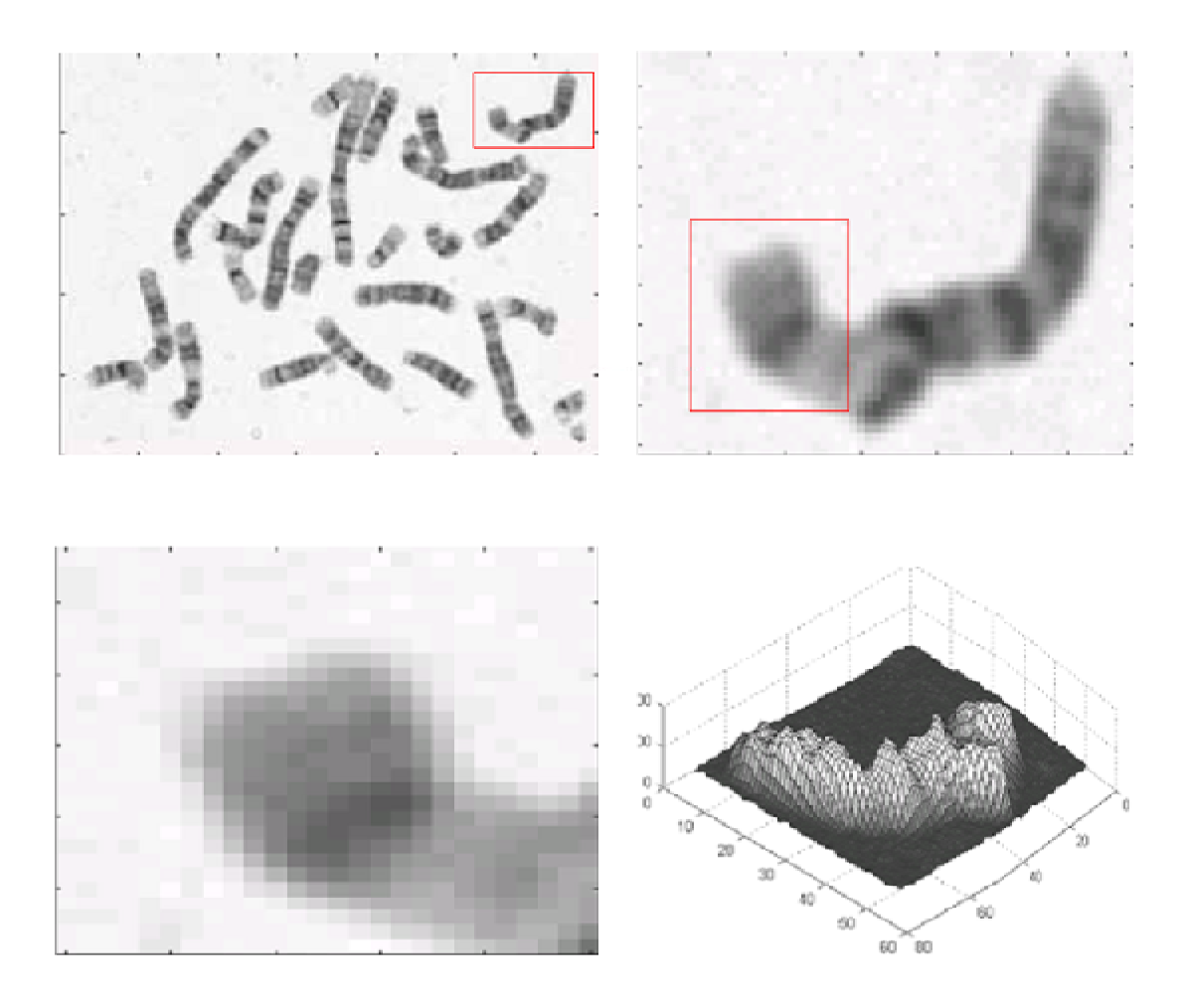

*Figure I-2 : Image en niveaux de gris* 

On peut constater, en zoomant sur ces images l'effet de la discrétisation : des pixels carrés apparaissent. On peut également visualiser les images comme une surface 3D, les axes x et y représentant la position spatiale des images tandis que des axes z représente la luminance.

#### **I.2.2.3.Images couleur RGB**

Une image couleur est la composition de trois images en niveaux de gris sur trois composants. On définit donc trois plans de niveau de gris, un rouge, un vert et un bleu. La couleur finale est obtenue par synthèse additive de ses trois composants.

#### **I.3. Notion sur le traitement d'image**

Le traitement d'image est intensivement utilisé dans des domaines très variés tels que l'automatisation des procédés industriels de fabrication (soudage, découpage, usinage de surface, montage de carte électronique …), l'inspection (inspection de soudures ou défauts de métaux, lecture automatique de clichés médicaux), photographie industrielle (prise de vue par satellite de la terre pour la prévision météorologique, analyse de site spatiale etc.…).

Une image peut provenir de plusieurs sources. Il existe maintenant des caméras qui délivrent directement des images digitales sans devoir passer par le processus de digitalisation. Dans d'autres domaines tels que la médecine ou l'astronomie, il existe des instruments qui délivrent des images digitales à partir de rayons X ou d'ondes ultrasons. Les sondes spatiales délivrent des images digitales à partir de mesures de radiation micro-onde ou infrarouge.

En général, le but recherché ou la finalité du traitement d'image est d'améliorer l'image ou d'en extraire des informations.

Les opérations typiques qui sont rencontrées en traitement d'image sont :

- élimination des "flous" de l'image
- lissage des taches et bruit de l'image
- amélioration du contraste ou autre propriété visuelle de l'image
- segmentation d'une image en régions différentiant par exemple l'objet et le fond.
- élimination ou réduction de distorsion
- reconnaissance de forme, classification et prise de décision.

Les avantages du traitement digital de l'image sont une précision élevée et une grande flexibilité. Ses inconvénients majeurs sont un cout élevé et une vitesse de traitement souvent insuffisante, en particulier pour les applications en temps réel.

#### **I.3.1. Traitement d'image bas niveau**

Ce sont les premiers traitements que reçoivent les images une fois échantillonnées et quantifiées. Cela comprend, en général, le filtrage et l'amélioration de l'image pour des traitements ultérieurs.

Une représentation est dite de bas niveau si elle est fondée sur des tableaux de données qui correspondent directement aux points des images. Une correspondance naturelle est établie entre une donnée dans le tableau et un ''pixel'' de l'image.

Un algorithme est de bas niveau s'il prend comme source (entrée) une image et produit une image de la même taille comme destination (sortie). Les opérations rencontrées dans le bas niveau peuvent être groupés en deux grandes catégories : ponctuelles et locales.

Dans les opérations ponctuelles la valeur d'un pixel de l'image résultat dépend uniquement de la valeur du pixel correspondant de l'image source. Ces opérations sont utilisées dans les manipulations telles que l'amélioration du contraste par transformations du niveau de gris, compression dynamique ou seuillage …une image résultat peut être aussi obtenue à partir de plusieurs images ; on peut être intéressé par exemple par la somme ou le produit de deux images point par point.

Dans la catégorie des opérations locales, la valeur d'un pixel de l'image résultat dépend des valeurs associées aux pixels dans le voisinage du pixel correspondant de l'image source. De telles opérations sont utilisées pour la réduction de bruit, la détection de contour, le lissage…

#### **I.3.2. Le prétraitement d'image**

Cette phase a lieu juste après la numérisation des images et a pour objectif d'améliorer la qualité de l'image en vue de sa segmentation.

Le temps de traitement (temps CPU) est très important. C'est un facteur décisif, il doit être le plus petit possible. Ceci implique que les opérations doivent être locales, c'est-à-dire qu'ils doivent intervenir sur un nombre limité de pixels et essentiellement sur des pixels dans le voisinage proche du pixel courant.

Les techniques de prétraitements les plus courantes sont :

- ü La modification d'histogramme
- ü La réduction du bruit par filtrage
- ü Le lissage local ou semi-local
- ü L'utilisation de la couleur

#### **I.3.2.1.Modification d'histogramme**

Un histogramme simple est un tableau donnant, pour chaque valeur de niveau de gris, le nombre de pixels ayant ce niveau.

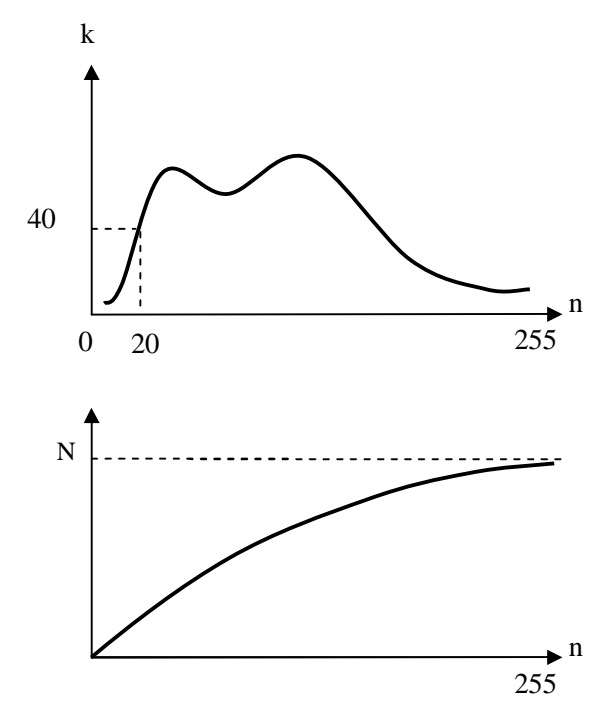

*Figure I-3 : Histogramme simple* 

 $\frac{n(n)}{n}$  $\frac{(n)}{N}$ est la fréquence d'apparition du niveau n ou encore la probabilité d'obtenir le niveau n (c'est une densité de probabilité).

N représente le nombre total de pixels.

*Remarque :* on utilise souvent l'histogramme d'une zone de l'image.

Un histogramme cumulé est un tableau donnant pour chaque valeur de niveau de gris le nombre de pixel ayant un niveau de gris inférieur ou égal à cette valeur.

 $\frac{n(n)}{n}$  $\frac{u}{N}$  est alors une fonction de répartition donnant la probabilité d'obtenir un niveau de gris inferieur ou égal à N.

#### ü **Expression de la dynamique (recadrage) :**

$$
A[i,j] \stackrel{t}{\rightarrow} A^t[i,j]
$$
 (I-1)

t: [i, j] 
$$
\xrightarrow{t}
$$
 [0,255] (I-2)

$$
n \to n' = 255 * \frac{n-a}{b-a} \tag{I-3}
$$

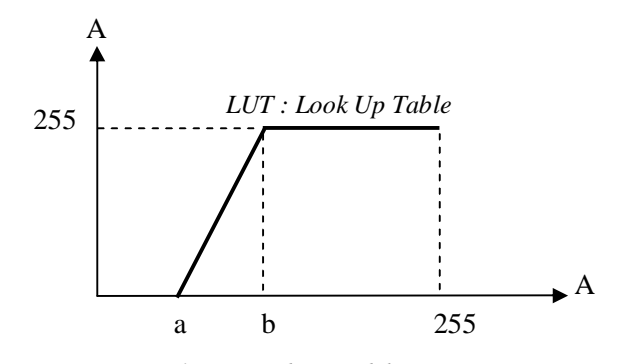

*Figure I-4 : Recadrage d'histogramme*

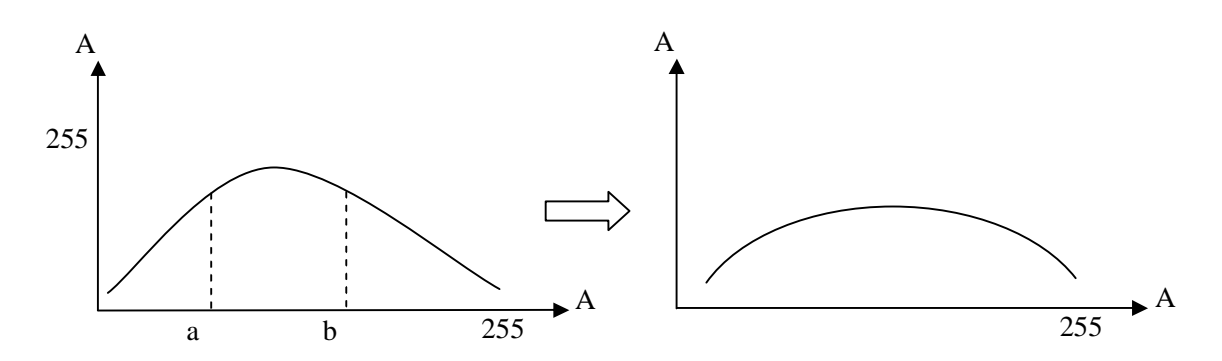

*Figure I-5 : Expression de la dynamique*

9

#### ü **Dilatation des zones claires :**

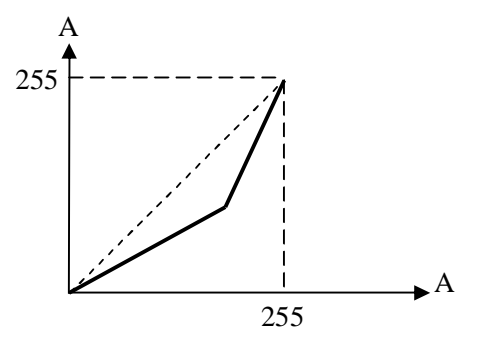

*Figure I-6 : Dilatation des zones claires*

#### ü **Dilatation des zones sombres :**

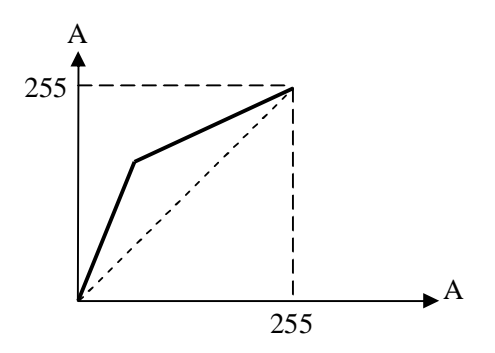

*Figure I-7 : Dilatation des zones sombres*

ü **Inversion dynamique :**

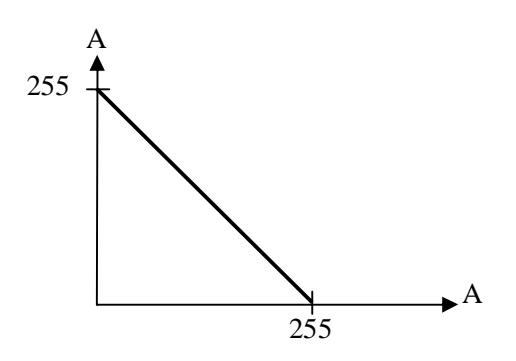

*Figure I-8 : Inversion dynamique*

#### ü **Extraction d'une fenêtre d'intensité :**

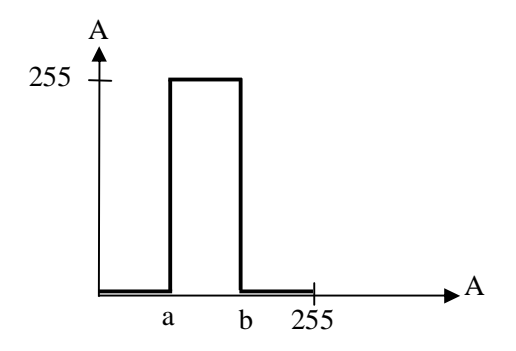

*Figure I-9 : Extraction d'une fenêtre d'intensité*

#### ü **Égalisation d'histogramme (linéarisation) :**

Le but est de rendre l'histogramme le plus plat possible.

- § Distribution uniforme des niveaux de gris
- § Maximisation de l'entropie de l'image
- § Image donnant une information maximale

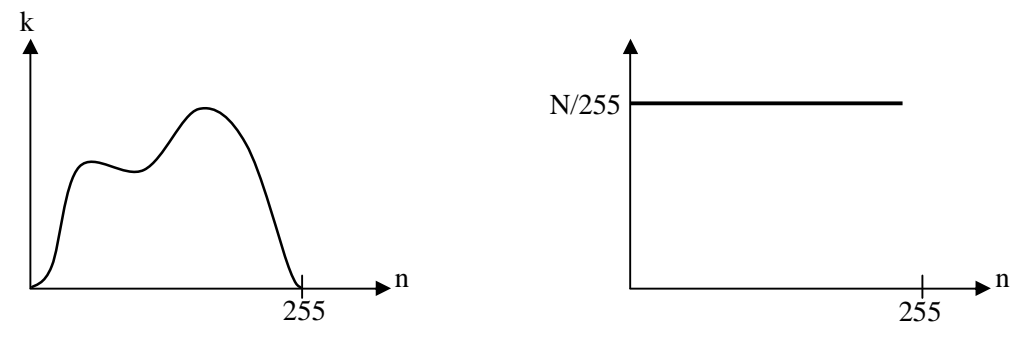

*Figure I-10 : Égalisation d'histogramme*

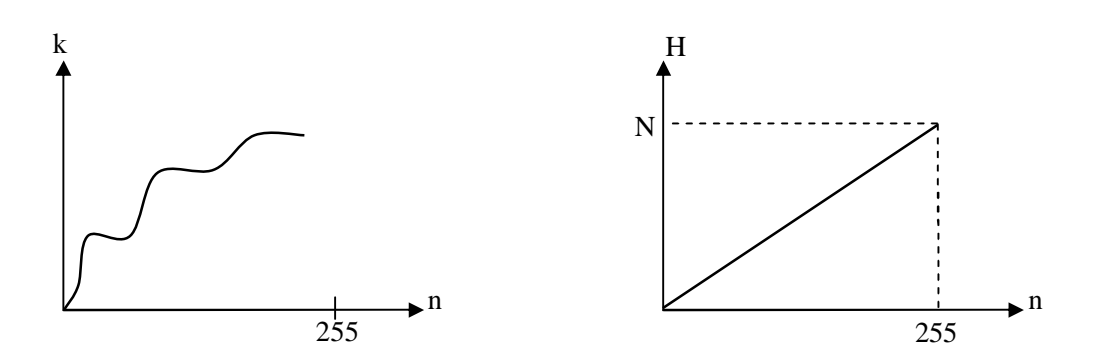

*Figure I-11 : Linéarisation*

#### **I.3.2.2.Réduction du bruit par filtrage**

#### **I.3.2.2.1. Les sources de bruit**

#### ü **Bruits liés aux conditions de prise de vues**

Ce sont des événements vérifiant les conditions d'acquisition du signal.

- § Le bougé.
- § Problèmes lies à l'éclairage de la scène observée.

#### ü **Bruits liés au capteur**

- § Capteur mal réglé.
- § Capteur de mauvaise qualité (distorsion de la gamme des niveaux de gris ou en flou).

#### ü **Bruit liés à l'échantillonnage**

Ces bruits reflètent essentiellement des problèmes de quantification.

- § Précision d'environ 1/512.
- § Problèmes dans le cas d'applications de grande précision.

#### ü **Bruits liés à la nature de la scène Exemples :**

§ Nuage sur les images satellitaires.

- § Poussières dans les scènes industrielles.
- § Brouillard pour les scènes routières.

#### **I.3.2.2.2. Filtrage d'images**

#### ü **Bruits d'images**

C'est un champ aléatoire caractérisé par la densité de probabilité  $f$  et sa fonction de répartition  $F$ .

En général :f(a) =  $C. exp(-K|a|^{\alpha})$ .

#### ü **Filtres linéaires stationnaires :**

Les opérateurs sont caractérises par leur réponse impulsionnelle (RI)  $h(x, y)$ :

$$
C(x,y) = A * h(x,y) = \iint A(\alpha, \beta) . h(x - \alpha; y - \beta) . d\alpha d\beta
$$
\n(1-4)

Dans le cas d'une image numérique, on a :

$$
B[i,j] = \sum_{m} \sum_{n} h[m,n]. A[i-m; j-n] = \sum_{m} \sum_{n} A[m,n]. h[i-m; j-n]
$$
\n(1-5)

 $A(x, y)$  est une image à traiter dont l'information utile est un échelon unitaire  $U(x, y)$  perturbé par un bruit blanc stationnaire centré :  $B(x, y)$  de densité spectrale  $N_0^2$ 

$$
U(x, y) = \begin{cases} 0 \text{ si } x < 0 \\ 1 \text{ si } x \ge 0 \end{cases}
$$
 (I-6)

$$
A(x, y) = U(x, y) + B(x, y) \tag{I-7}
$$

Après la phase de filtrage, on a :

$$
C(x,y) = h * A(x,y) = h * U(x,y) + h * B(x,y) = D(x,y) + N(x,y) \quad (I-8)
$$

N(x, y) est une perturbation aléatoire dont on voudra minimiser la variance.

On a donc  $EC(x, y) = D(x, y)$ .

L'intensité moyenne des régions de l'image ne doit pas être modifiée. On a donc h telle que :

$$
\iint h(x, y) dx dy = 1
$$
\n(1-9)

La variance du bruit en sortie du filtre devient :

$$
var(N) = E{N2 (x, y)} - 0 = \iint S_{NN} (x, y) dxdy = \iint |\hat{h}(x, y)|^{2} S_{BB} (x, y) dxdy
$$
\n(I-10)

 $S_{BB}$ : Densité spectrale de puissance du bruit B.

 $S_{NN}$ : Densité spectrale de puissance du bruit N.

 $h(x, y)$ : transformée de Fourier de la réponse impulsionnelle h.

$$
var(N) = N_0^2 \iint h^2(x, y) dx dy
$$
 (Relation de Parseval)

#### **I.3.2.3.Filtre lisseur**

Les filtres de lissage sont des opérateurs qui éliminent des éléments perturbateurs pour améliorer la visualisation des images numériques, ou bien qui suppriment des structures non significatives pour simplifier leur contenu.

#### **I.3.2.3.1. Le filtre gaussien**

Le filtre gaussien  $\begin{bmatrix} 1 \end{bmatrix}$  utilise un paramètre  $\sigma$  qu'on dit écart-type, car il correspond à l'écart-type des valeurs de la fonction gaussienne considérée comme une distribution. Ce filtre est très utilisé en traitement du signal et des images, pour de nombreuses raisons. Dont l'une des plus importante en traitement d'images, est que le noyau gaussien  $2d$  est isotrope, c'est- à- dire qu'il commute avec une rotation d'image. Une autre raison est que , la transformée de Fourier d'une gaussienne d'écart-type  $\sigma$  est une autre gaussienne, d'écart-type  $1/\sigma$ . Le filtre gaussien réalise ainsi une sorte d'équilibre entre les répartitions spatiale et fréquentielle, ce qui se traduit par un « meilleur compromis » entre la préservation des structures locales et la réduction du bruit.

Expression de filtre gaussien (1d) :

$$
G_{\sigma}(x) = \frac{1}{\sqrt{2\pi\sigma}} e^{\frac{-x^2}{2\sigma^2}} \tag{I-11}
$$

Expression de filtre gaussien (2d) :

$$
G_{\sigma}(x) = \sqrt{2\pi\sigma}e^{-\pi^2\sigma^2u^2}
$$
 (I-12)

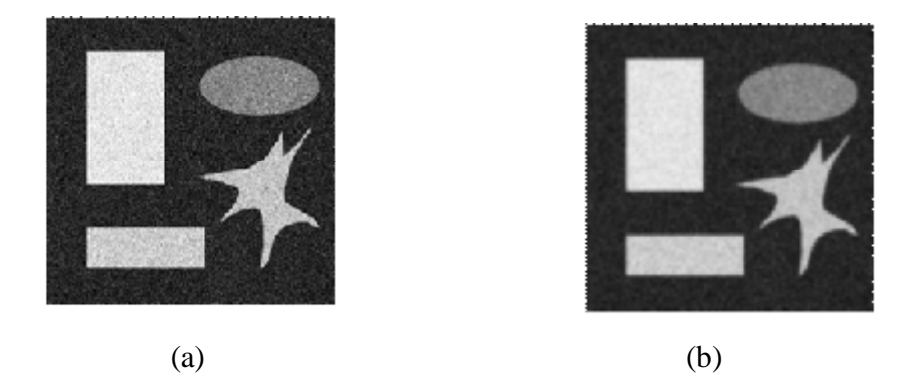

*Figure I-12 : Application de filtre de lissage sur une image synthétique bruitée. a*)*image bruitée*, *b*) *filtre gaussien*  $\sigma = 2.5$ *.* 

#### **I.3.2.4.Utilisation de la couleur**

#### **I.3.2.4.1. Fausses couleurs**

L'application de cette technique sur des images en couleur permet de modifier les couleurs sans rajouter d'information. Elle permet une amélioration du contraste entre les couleurs naturelles et les couleurs traitées, ce qui permet une meilleure détection.

#### **I.3.2.4.2. Pseudo-couleurs**

On effectue l'affectation d'une couleur à un niveau de gris. On s'aperçoit que la détection à l'œil humain est meilleure car l'œil est plus sensible au contraste couleur qu'au contraste de niveaux de gris.

#### **I.3.3. Segmentation**

La segmentation **[2]** joue un rôle prépondérant dans le traitement d'image. Elle est réalisée avant les étapes d'analyse et de prise de décision dans plusieurs processus d'analyse d'image, tel que la détection des objets. Elle aide à localiser et à délimiter les entités présentes

dans l'image. Plusieurs techniques de segmentation existent et deux grandes catégories peuvent se distinguer : la segmentation par régions et la segmentation par contours.

Dans la première catégorie, l'image est segmentée en régions. Les pixels adjacents similaires selon un certain critère d'homogénéité sont regroupés en régions distinctes. La croissance par région et la division-fusion sont des techniques courantes de cette catégorie. Toutefois, les régions obtenues ne correspondent pas, dans tous les cas, aux objets représentés dans l'image. Les limites des régions obtenues sont habituellement imprécises et ne coïncident pas exactement aux limites des objets de l'image. Un autre problème relatif à cette catégorie de segmentation réside dans la difficulté d'identifier les critères pour agréger les pixels ou pour fusionner et diviser les régions.

Quant à la segmentation par contours, elle permet de détecter les transitions entre les régions de l'image. Les détecteurs de contours utilisés peuvent être simples, comme les opérateurs de Sobel ou de Roberts, ou plus complexes tel que l'opérateur de Canny. Les résultats de cette segmentation sont les candidats des limites des objets de l'image. Toutefois, ils peuvent présenter de fausses détections et ils ne sont généralement pas fermés.

#### **I.3.4. Définition et caractérisation d'un contour**

Les contours constituent une information essentielle pour certaines applications de traitement d'images. La détection de contours peut être réalisée grâce à des filtres dont les coefficients ont été soigneusement choisis. On distingue trois types de filtres particuliers : les filtres de Prewitt, Roberts, et Sobel.

Un contour dans une image peut être définit comme étant la limite de séparation de deux régions qui ont une intensité lumineuse différente.

#### **I.3.4.1.Détection de contour**

Le but de la détection de contours **[3]** est de repérer les points d'une image numérique qui correspondent à un changement brutal de l'intensité lumineuse. Ces changements de propriétés de l'image traduisent en général des événements importants ou des changements dans les propriétés du monde. Ils incluent des discontinuités dans la profondeur, dans l'orientation d'une surface, dans les propriétés d'un matériau et dans l'éclairage d'une scène. La détection de contour est un champ de la recherche qui appartient au traitement d'image et à la vision par ordinateur, particulièrement dans le domaine de l'extraction de caractéristiques. La détection des contours d'une image réduit de manière significative la quantité de données et élimine les informations qu'on peut juger moins pertinentes, tout en préservant les propriétés structurelles importantes de l'image.

Il existe un grand nombre de méthodes de détection de contour mais la plupart d'entre elles peuvent être regroupées en deux catégories. La première recherche les extremums de la dérivée première, en général les maximums locaux de l'intensité du gradient. La seconde recherche les annulations de la dérivée seconde, en général les annulations du laplacien ou d'une expression différentielle non-linéaire.

#### *Généralités :*

Dans une image en niveaux de gris, un contour est caractérisé par un changement brutal de la valeur. Le but de l'opération est de transformer cette image en une autre dans laquelle les contours apparaissent par convention en blanc sur fond noir.

Dans une section horizontale (ou verticale) de l'image rectangulaire, les variations de la valeur sont décrites par une courbe. Sur celle-ci un point d'un contour est associé à un maximum de la pente, c'est-à-dire à un extremum (maximum ou minimum) de la dérivée première. Cet extremum peut aussi s'interpréter comme un zéro de la dérivée seconde.

#### *Remarque :*

- Le gradient est une dérivée.

- Le laplacien est une dérivée seconde.

#### **I.3.5. Dérivée première**

#### **I.3.5.1.Filtre de Prewitt**

La matrice qui correspond au filtrage horizontal, faisant ressortir essentiellement les contours verticaux, selon l'opérateur de Prewitt, s'écrit  $hx = [-101]$  tandis que la matrice verticale *hy* est sa transposée. Les deux convolutions avec le tableau de valeurs initiales créent deux tableaux  $Gx$  et  $Gy$  à l'origine du tableau G sur lequel on peut localiser les maximums.

#### **I.3.5.2.Filtre de Sobel**

On obtient un meilleur résultat en remplaçant le filtre rectangulaire par un filtre triangulaire.

#### **I.3.5.3.Filtre de Canny**

Le filtre de Sobel est apprécié pour sa simplicité et sa rapidité d'exécution. Ces qualités posent des problèmes lorsqu'il s'agit de traiter une image complexe. Le filtre de Canny**[4]** a été bâti autour de l'algorithme de Sobel pour améliorer ses résultats.

D'une part, les filtres triangulaires utilisés par Sobel étant peu efficaces face à une image fortement bruitée, un filtre gaussien est utilisé.

D'autre part, c'est là l'originalité de la méthode, elle permet d'éliminer les faux contours. En considérant non seulement l'intensité du gradient mais aussi sa direction, il est possible d'éliminer un pixel qui pointe vers deux pixels de valeur supérieure car ce n'est pas un maximum local. Il faut ensuite effectuer un *seuillage par hystérésis*. Pour cela on fixe deux seuils, un seuil haut  $S_h$  et un seuil bas  $S_b$ . On commence par sélectionner les points qui dépassent le seuil haut et on applique ensuite le seuil bas en ne conservant que les composantes connexes qui contiennent un point au-dessus de  $S_h$ . En d'autres termes à partir de chaque point au-dessus de  $S_h$  on "suit" un chemin constitué de points au-dessus de  $S_b$ , ce chemin est le contour recherché.

La dérivée première directionnelle de  $A(x, y)$  suivant  $\vec{n}$  est donnée par :

$$
\frac{\partial A}{\partial n} = \vec{\nabla}A(x, y). \vec{n} = \frac{\partial A}{\partial x}. \cos\Phi + \frac{\partial A}{\partial y}. \sin\Phi
$$
\n(1-13)

#### **I.3.6. Dérivée seconde**

A priori, l'utilisation des dérivées secondes est plus commode que celle des dérivées premières : au lieu de chercher les maximums de l'intensité du gradient, on cherche l'annulation du laplacien, somme des dérivées secondes dans deux directions, soit  $N + S + E + W - 4C$ . La contrepartie de la simplicité est l'amplification du bruit par la seconde dérivation. Ce bruit est

atténué par l'adjonction d'un filtre gaussien mais les méthodes du second ordre ne semblent pas compétitives avec celles du premier ordre évoquées précédemment.

La dérivée seconde est donnée par :

$$
\frac{\partial^2 A}{\partial n^2} = \frac{\partial^2 A}{\partial x^2} \cdot \cos^2 \phi + 2 \cdot \frac{\partial^2 A}{\partial x \cdot \partial y} \cdot \cos \phi \cdot \sin \phi + \frac{\partial^2 A}{\partial y^2} \cdot \sin^2 \phi
$$
\n(I-14)

Le passage par 0 du laplacien est donné par :

$$
\Delta A(x, y) = \frac{\partial^2 A}{\partial x^2} + \frac{\partial^2 A}{\partial y^2}
$$
 (I-15)

Et, selon les directions  $\vec{n}$  et  $\vec{n} \perp (n$  orthogonal), on a :

$$
\Delta A(x, y) = \frac{\partial^2 A}{\partial n^2} + \frac{\partial^2 A}{\partial n_\perp^2}
$$
 (I-16)

et

$$
\frac{\partial^2 A}{\partial n^2} = \frac{\partial^2 A}{\partial x^2} . \sin^2 \phi - 2 . \frac{\partial^2 A}{\partial x . \partial y} . \cos \phi . \sin \phi + \frac{\partial^2 A}{\partial y^2} . \cos^2 \phi
$$

#### **I.3.7. les Operateurs dérivatifs**

#### • **Opérateurs dérivatifs du premier ordre**

Pour une image numérique, on a :

$$
\frac{\partial A}{\partial y} = \frac{\Delta A}{\Delta i} = A_i[i, j] = A[i + 1, j] - A[i, j] \tag{I-17}
$$

$$
\frac{\partial A}{\partial x} = \frac{\Delta A}{\Delta j} = A_j[i, j] = A[i + 1, j] - A[i, j] \tag{I-18}
$$

La norme du gradient est :

$$
|\nabla A[i,j]| = \sqrt{A_j^2[i,j] + A_i^2[i,j]}
$$
 (I-19)

ou :

$$
|\nabla A[i,j]| = max\{A_j[i,j], A_i[i,j]\}\tag{I-20}
$$

#### • **Opérateurs Prewitt et Sobel**

$$
A_j[i,j] = h_j * A[i,j] \tag{I-21}
$$

$$
A_i[i,j] = h_i * A[i,j] \tag{I-22}
$$

$$
h_j = \begin{pmatrix} 1 & 0 & -1 \\ c & 0 & -c \\ 1 & 0 & -1 \end{pmatrix}
$$
 (I-23)

$$
h_i = \begin{pmatrix} 1 & c & 1 \\ c & 0 & 0 \\ -1 & -c & -1 \end{pmatrix}
$$
 (I-24)

Les matrices hj et hi sont appelées masques. Elles sont les noyaux de convolution de filtres à réponse impulsionelle finie. Pour Prewitt, on prend  $c = 1$ . Pour Sobel, on prend  $c = 2$ . Remarque :

$$
h * A[i,j] = \sum_{m=-M}^{M} \sum_{n=-N}^{N} h[m,1] A[i-m,j-n] = \sum_{m=M}^{-M} \sum_{n=N}^{-N} h[-m,-n] A[i+m,j+n]
$$
\n(I-25)

 $h:$  noyau de convolution de taille  $(2M + 1)(2N + 1)$ 

#### • **Opérateurs dérivatifs du second ordre**

Les contours peuvent être localisés par le passage par 0 du laplacien.

$$
\Delta A(x, y) = \frac{\partial^2 A}{\partial x^2} + \frac{\partial^2 A}{\partial y^2}
$$
 (I-26)

Ce qui donne,en coordonnées polaires :

$$
\Delta A(r,\theta) = \frac{\partial^2 A}{\partial r^2} + \frac{1}{r} \frac{\partial A}{\partial r} + \frac{1}{r^2} \frac{\partial^2 A}{\partial \theta^2}
$$
 (I-27)

#### • **Opérateurs laplacien sur un voisinage réduit**

Au voisinage de  $3 \times 3$ , on a :

$$
toto = \begin{pmatrix} 0 & -1 & 0 \\ -1 & 4 & -1 \\ 0 & -1 & 0 \end{pmatrix}
$$
 (I-28)

Par approximation dirrecte du laplacien.

#### **I.4. Applications**

La détection de contour est très utile en traitement d'images, c'est par exemple une étape indispensable à la reconnaissance de formes. Ces algorithmes sont également utilisés en imagerie médicale, cartographie, ...

#### **I.5. Conclusion**

Dans ce chapitre nous avons présenté les notions de base sur le traitement d'image à savoir la connaissance et la compréhension des différentes caractéristiques d'une image permettent d'augmenter la qualité de celle-ci en appliquant les méthodes de prétraitement appropriées (éclaircissement par modification d'histogramme, suppression de bruit, etc.…), en utilisant les différents filtres que nous allons présenter dans le prochain chapitre.

# *Chapitre II : Diffusion anisotropique*

#### **II.1. Introduction**

Dans le chapitre précédent, nous avons vu des généralités sur le traitement et le prétraitement d'image. Dans ce chapitre, nous présentons les bases du filtrage et du rehaussement de contour d'images fondés sur le formalisme des équations aux dérivées Partielles. Le choix c'est porté non pas sur une présentation exhaustive des méthodes de diffusion mais plutôt sur une présentation des méthodes qui ont guidé le choix de la méthode utilisé dans ce travail.

#### **II.2. Définition**

Les différents traitements appliqués à l'image se font généralement de façon identique à l'ensemble des pixels. Si l'on prend le cas du filtre Gaussien il est largement utilisé pour réduire le bruit, cependant il comporte des inconvénients : il altère les contours et les délocalise. Ce filtre peut également être vu comme un processus de diffusion, où le niveau de gris de l'image est diffusé de manière homogène et isotrope. Le qualificatif isotrope précise que la diffusion se réalise dans toutes les directions spatiales sans préférences.

L'idée du filtre de diffusion consiste à appliquer le processus physique de diffusion à une image. Il existe différentes approches qui différent par leurs caractères homogène/inhomogène, linéaire/non linéaire et isotrope/anisotrope. Ce filtrage est un procédé visant à éliminer le bruit d'une image, tout en préservant les informations importantes, en particulier les contours **Diffusion :**

Nous distinguerons deux catégories de méthodes de diffusion selon le but recherché :

*Restauration* : ensemble des opérations qui visent à réduire, voir supprimer, les perturbations de l'image, de manière à restaurer le signal original. Le filtrage qui élimine le bruit tout en visant à conserver une image proche de l'image originale fait partie de cette classe d'opérations.

*Amélioration* : opérations qui consistent à modifier les caractéristiques visuelles de la donnée de manière à en faciliter l'interprétation par l'œil humain ou par un système automatique expert; rehaussement et fusion font partie de cette classe. Le rehaussement consiste à renforcer le contraste et à mettre en évidence certains éléments pertinents de l'image.

#### **II.3. Fondement physique de la diffusion**

Cette méthode est fondée sur les principes physiques de la diffusion entre fluides : l'équation de diffusion est similaire à celle des concentrations locales d'un fluide qui s'équilibrent sous la condition de conservation de la matière. Le transfert pour atteindre l'équilibre des concentrations s'exprime avec la première loi empirique de Fick **[5]** :

$$
j = -D. \nabla u \tag{II-1}
$$

avec,

 $-D$ : tenseur de diffusion, symétrique défini positif;

 $- u((x, y, z), t)$ : concentration de matière au point  $(x, y, z)$  à l'instant  $t, u : R^3 \times [0; +1] \rightarrow R$ ;

- ∇ : gradient spatial de la concentration de matière ;

 $- j$ : flux de matière.

Si  $u$  et j sont parallèles, c'est une diffusion isotrope, et  $D$  peut être remplacé par un scalaire  $q$  nommé diffusivité. Le cas général est appelé anisotrope. La propriété de transport de matière sous la condition de conservation s'exprime avec l'équation de continuité **[6]** :

$$
\partial_t u = -divj \tag{II-2}
$$

Où t représente le temps et  $\partial_t u$  la dérivée temporelle de la concentration de matière. En combinant ces deux équations, on obtient l'équation de diffusion (seconde loi empirique de Fick) **[7]:**

$$
\partial_t u = \text{div}(D, \nabla u) \tag{II-3}
$$

Dans le cas où le tenseur de diffusion  $D$  est constant on parle de diffusion homogène ; et dans le cas où il dépend de la structure différentielle de  $u$ , la diffusion est inhomogène.

Cette équation apparaît dans beaucoup de domaines. Dans le domaine du transfert de chaleur, c'est l'équation de la chaleur. En traitement d'images, on peut assimiler la concentration au niveau de gris et les conditions initiales à l'image de départ. Dans ce cas le tenseur de

diffusion est le degré de liberté de la méthode et n'est pas obligatoirement constant. Fréquemment il y a un avantage à choisir ce tenseur comme une fonction des caractéristiques locales de l'image. Trois cas sont intéressants en traitement d'images (figure II-1) :

– le filtre de **diffusion isotropique linéaire** utilisant donc une diffusivité constante ;

– le filtre de **diffusion isotropique non-linéaire** (ou simplement filtre de diffusion non linéaire) utilisant une diffusivité s'adaptant aux caractéristiques locales de l'image ;

– le filtre de **diffusion anisotropique non-linéaire** utilisant un tenseur de diffusion s'adaptant aux caractéristiques locales de l'image.

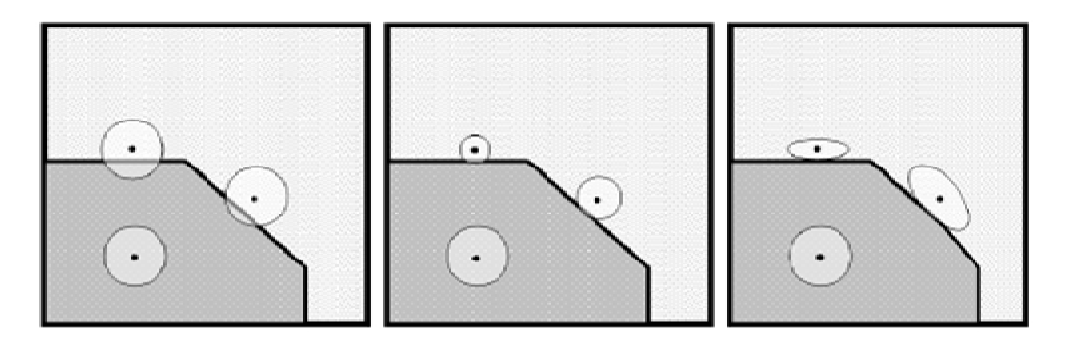

*Figure II-1 : Illustration des dif érents filtres de diffusion*

Dans le cas linéaire homogène on a une diffusion constante et identique en tous points de l'image. Dans le cas isotrope non-linéaire, la "taille" de diffusion s'adapte à l'information locale (norme du gradient spatial par exemple).

En fin, dans le cas anisotrope la diffusion se fait parallèlement aux contours, en exploitant par exemple l'orientation du gradient spatial.

#### **II.4. Filtre de diffusion linéaire**

Dans le cas de la diffusion linéaire homogène, l'équation de diffusion devient :

$$
\partial_t u = \Delta u \tag{II-4}
$$

Et a pour solution :

$$
u((i,j),t) = (K_{\sqrt{2t}} * u_0)(i,j),
$$
 pour  $t > 0$ 

avec  $K_{\sigma}$ , une Gaussienne d'écart type  $\sigma$ . On obtient donc un lissage Gaussien de l'image. Historiquement, c'est le premier filtrage multiéchelle qui ait été étudié **[8].** Cependant, si ce

filtrage réduit le bruit, il rend floue l'image, atténue les contours et on perd la localisation précise des éléments de l'image.

Sur la figure II-2 est illustrée l'application d'un filtre Gaussien avec des temps de diffusion croissants (c'est-à-dire des valeurs d'écart-type croissantes).

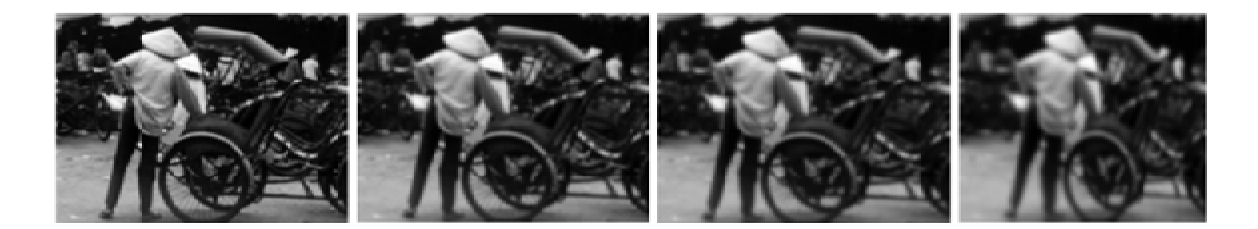

*Figure II-2 : Filtrage de diffusion linéaire* 

Pour éviter cette altération des contours, l'idée qui c'est présenté était d'adapter la diffusivité à une "mesure" de contours (par exemple le gradient spatial). Dans ce cas on rentre dans le cadre du filtrage de diffusion non-linéaire.

#### **II.4.1. Filtrage linéaire fondé sur la diffusion**

l'EDP proposée est l'équation de propagation de la chaleur :

$$
\frac{\partial U}{\partial t} = \Delta U = U_{xx}(x, y, t) + U_{yy}(x, y, t) \tag{II-5}
$$

(II-5) permet, en physique, de décrire l'évolution temporelle de la température dans un milieu homogène, régie par le phénomène de diffusion isotrope.

#### **II.5. Filtrage de diffusion non linéaire :** Le modèle classique de Perona et Malik

Le premier filtre non linéaire fondé sur une équation de diffusion a été introduit par Perona et Malik en 1990 **[9].** Le principe est d'associer à l'équation de la chaleur une fonction scalaire qui tient compte des propriétés locales de l'image.

Le nom de diffusion anisotrope a été proposé par les auteurs. Il s'explique à la fois par opposition avec le caractère parfaitement isotrope de l'équation (II-5) et par un comportement localement directionnel déduit de l'équation non linéaire. Mais nous préférons utiliser le terme de diffusion non linéaire par opposition aux modèles tensoriels et directionnels qui prennent en compte d'une manière explicite les directions de filtrage et pour lesquels le terme de diffusion anisotrope prend tout son sens.

#### **II.5.1. Principe**

Pour obtenir des images simplifiées en éliminant efficacement le bruit tout en préservant les contours, Perona et Malik ont transformé l'équation isotrope de la chaleur en essayant de respecter deux principes :

A. *un lissage adapté :* en chaque pixel selon l'appartenance à une intra-région ou à une interrégion. L'objectif est un lissage fort à l'intérieur des régions homogènes (intra-région) et faible dans les régions non homogènes (inter-région).

B. *localisation immédiate* : à chaque échelle les frontières entre les régions homogènes doivent être nettes et coïncider avec les frontières réelles à cette échelle (pas de délocalisation).

Les auteurs remplacent la conductivité constante de l'équation isotrope par une fonction scalaire définie pour chaque pixel. Ainsi écrite sous la forme d'une divergence, l'équation proposée est :

$$
\begin{cases}\n\frac{\partial U}{\partial t} = div(c(x, y, t), \nabla U(x, y, t)) \\
U(x, y, 0) = U_0(x, y)\n\end{cases}
$$
\n(II-6)

Notons que lorsque la fonction  $c(x,y,t)$  est une constante, l'équation (II-6) est équivalente à l'équation de diffusion isotrope (II-5). La fonction  $c(x, y, t)$  a pour objectif la discrimination entre régions ; elle est donc choisie de manière à conduire à un lissage **adaptatif.** Finalement, la fonction est définie comme une fonction non-croissante de la norme du vecteur gradient, celle-ci prenant des valeurs importantes sur les contours (inter-régions) et faibles dans les zones homogènes (intra-régions) :

$$
C(x, y, t) = g(|\nabla U(x, y, t)|)
$$
 (II-7)

Les premières fonctions proposées par Perona et Malik **[9]** sont :

#### **a. la fonction rationnelle :**

$$
g(|\nabla U(x, y, t)|) = \frac{1}{1 + \left(\frac{|\nabla U(x, y, t)|}{K}\right)^2}
$$
\n(II-8)

#### **b. la fonction exponentielle :**

$$
g(|\nabla U(x, y, t)|) = exp\left(-\frac{|\nabla U(x, y, t)|^2}{K^2}\right)
$$
\n(II-9)

Où *K* est appelé *seuil* ou *barrière de diffusion* : ce paramètre permet de définir l'écart minimal en niveau de gris entre deux pixels voisins qui est considéré comme une limite entre deux régions.

Les améliorations apportées par cette approche par rapport à la diffusion isotrope sont significatives. Pour un même temps d'évolution, la diffusion non linéaire permet de restaurer l'image originale en supprimant le bruit tout en préservant les contours (figure II-3).
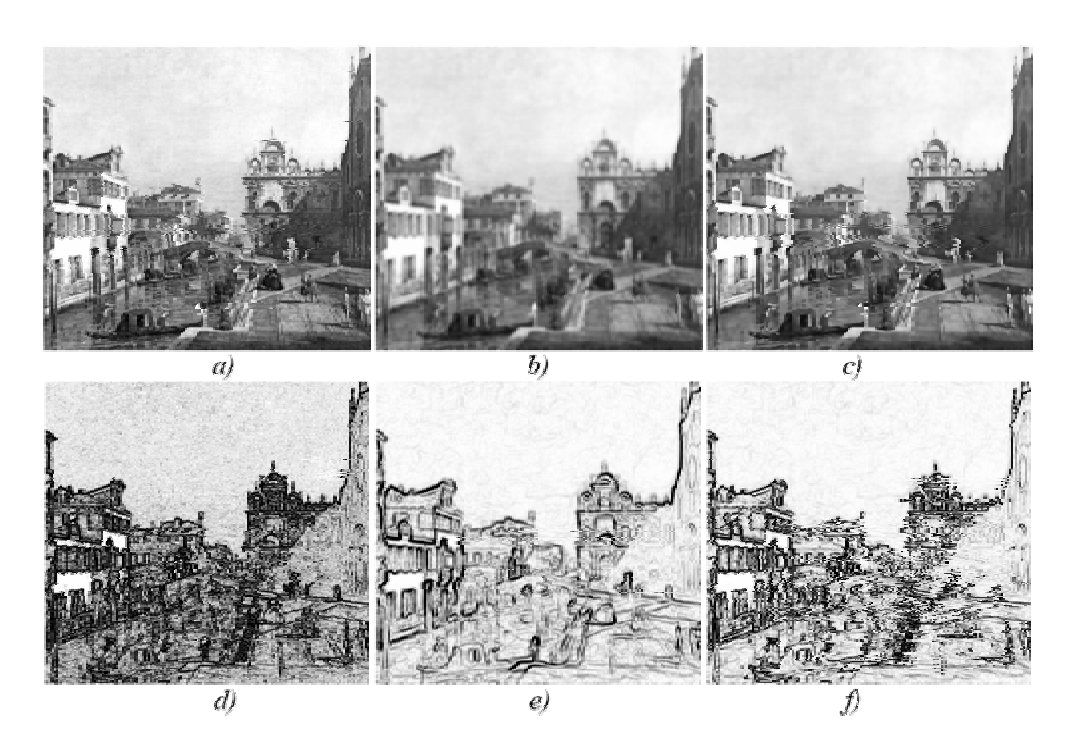

*Figure II-3 : Effets des diffusions isotrope linéaire et non linéaire sur a) l'image Canaletto 1740 ; b) Diffusion isotrope t=2 ; c) Diffusion Perona-Malik: fonction exponentielle K=20, t=2 et d, e,f) les normes de gradient correspondantes (images en négatif)* 

#### **II.6. Filtre isotrope et anisotrope**

Nous exposerons tout d'abord les principes du filtrage basé sur les EDP, ainsi que les liaisons avec *l'analyse multi-échelle*. Partant de l'équation de filtrage linéaire fondée sur l'équation de diffusion isotrope de la chaleur, nous introduirons la première version non- linéaire du modèle de Perona et Malik. Par la suite et avec l'objectif de mettre en évidence les caractéristiques pertinentes de chaque méthode exposée, nous étudierons diverses solutions spécifiques telles que l'élimination du flou. L'élimination du flou est souvent obtenue par inversion de l'équation de la chaleur (filtre de choc) ou par une accentuation des contours par rehaussement.

Certains modèles qui combinent plusieurs termes en une seule équation (pour satisfaire simultanément plusieurs objectifs) seront également étudiés.

## **II.6.1. Équations aux dérivées partielles et traitement d'images**

Un exemple classique d'équation aux dérivées partielles est l'équation de la chaleur, qui s'écrit, pour une fonction  $u_0$  de  $\Omega \in R^2$  dans R :

$$
\begin{cases}\n\frac{\partial u}{\partial t} = \Delta u \stackrel{\text{def}}{=} \frac{\partial^2 u}{\partial x^2} + \frac{\partial^2 u}{\partial y^2} \\
u(x,0) = u_0(x)\n\end{cases} \tag{II-10}
$$

avec des conditions aux bords de Ω. La solution de cette équation est une fonction  $u$  de  $Ω \times$  $R$  dans  $R$ , qui décrit la propagation au cours du temps  $t$  de la chaleur dans un milieu isotrope  $(u(x, t))$  est la quantité de chaleur au point x et à l'instant t. Les équations aux dérivées partielles (E.D.P.) **[10]** apparaissent naturellement dans de nombreux domaines de la physique, mais leur utilisation en traitement des images peut sembler étrange au premier abord : à quoi correspond l'évolution dans le temps ou l'état stationnaire ? Lorsque l'équation (II-10) est appliquée à une image  $u$ , t ne désigne plus le temps mais un paramètre d'échelle. Partant d'une image  $u$  et résolvant cette équation, nous obtenons une suite d'images  $u(., t)$ , images "simplifiées " à l'échelle t. Les E.D.P. apparaissent donc dans le cadre d'analyses multiéchelles, et sont à ce titre utilisées en débruitage, en restauration, ou en traitement préalable à des applications en reconnaissance des formes. Ces équations sont également essentielles dans le cadre des problèmes variationnels, ou l'on cherche une image (ou une représentation associée à l'image) qui minimise une certaine énergie. La descente de gradient associée à cette énergie fait alors apparaitre une E.D.P. dont la résolution fournit une solution au problème d'optimisation considéré. Cette approche est utilisée dans des domaines aussi variés que la détection de contours, la restauration, le recalage d'images, etc.

Dans ce chapitre, nous envisagerons les E.D.P. essentiellement sous l'angle de l'analyse multi-échelles. En particulier nous n'aborderons qu'en passant le lien entre E.D.P. et problèmes variationnels. Les résultats mathématiques seront admis, et l'accent sera mis sur quelques exemples d'équations illustrant les points nous paraissant les plus importants. Après avoir précisé l'effet de l'équation de la chaleur sur les images, nous expliquerons pourquoi certaines équations non-linéaires sont mieux adaptées à leur structure, et donnerons un aperçu de l'importance des E.D.P. dans le cadre de l'analyse multi-échelles.

#### **II.6.2. L'équation de la chaleur et ses limitations**

#### **II.6.2.1. Quelques notations**

Avant de rentrer dans le vif du sujet, il est nécessaire de préciser quelques notations. Un point de  $R^2$  sera noté  $a = (a_1, a_2)$  et sa norme  $|a| = (a_1^2 + a_2^2)^{1/2}$ . Le produit scalaire entre *a* et *b* est  $a.b = a_1b_1 + a_2b_2$ . La fonction indicatrice d'un ensemble *A* de  $R^2$ sera notée  $I_A$ . Pour une fonction réelle f, que nous supposons  $C^2$  (deux fois continument différentiable) nous noterons ses dérivées partielles :

$$
f_x = \frac{\partial f}{\partial x}, \quad f_y = \frac{\partial f}{\partial y}, \quad f_{xy} = \frac{\partial^2 f}{\partial x \partial y}, \quad \dots \tag{II-11}
$$

Le gradient de  $f$  est défini par :

$$
\nabla f = (f_x, f_y). \tag{II-12}
$$

Le laplacien de  $f$  est défini par :

$$
\Delta f = f_{xx} + f_{yy} \tag{II-13}
$$

#### **II.6.2.2. Pourquoi l'équation de la chaleur**

Dans les années 60, Gabor a remarqué que la différence entre une image nette  $u_0$  et cette même image floue était en première approximation proportionnelle au laplacien de  $u_0$ ,  $\Delta u_0$ . Le petit calcul qui suit explique ce phénomène dans le cas où l'image est rendue floue par moyennage locale. Pour  $r$  positif, nous définissons l'opérateur de moyennage local par :

$$
M_r(u_0)(X) = \frac{1}{\pi r^2} \int_{D(X,r)} u_0(X')dX'
$$
\n(II-14)

Où  $D(x, r)$  est le disque de centre x et de rayon r. En effectuant un développement de Taylor au voisinage de  $x$  il est facile de voir que

$$
\frac{M_r(u_0)(X) - u_0(X)}{r^2} = \frac{1}{8}\Delta u_0(X) + \epsilon(r),\tag{II-15}
$$

Où  $\epsilon$  est une fonction qui tend vers 0 si r tend vers 0. Si nous notons alors  $M_r^n$  l'opérateur correspondant à *n* applications successives de  $M_r$ , il est possible de montrer que, si  $nr^2$  tends vers un nombre positif t et *n* vers l'infini, alors  $M_r^n(u_0)(X)$  converge vers  $u(x, t)$ , solution de l'équation

$$
\begin{cases} \frac{\partial u}{\partial t} = \frac{1}{8} \Delta u, \\ u(., t) = u_0. \end{cases}
$$
 (II-16)

Ce résultat signifie que si l'on construit une suite d'images de plus en plus lissées en partant de  $u_0$ , on obtient asymptotiquement une suite  $u(., t)$  solution de l'équation de la chaleur (le facteur 1/8 peut être supprimé en normalisant le filtre). Plus généralement, ce type de relation reste vérifié si  $M_r$  est remplacée par un opérateur de convolution avec un noyau isotrope  $g$  de masse unité (c'est à dire que∫  $q = 1$ ) suffisamment régulier. En ce sens, l'équation de la chaleur est caractéristique d'un grand nombre de filtres linéaires, et nous allons donc maintenant nous intéresser à cette équation, en commençant par donner une construction explicite de ses solutions.

#### **II.6.2.3. Application aux images**

Comme nous l'indiquions en introduction, les E.D.P. servent entre autre à simplifier graduellement les images, selon le paramètre  $t$ , de manière à en simplifier la structure et à supprimer le bruit. Sur la figure II.4, nous présentons une série d'images auxquelles a été appliquée l'équation de la chaleur (II-10) pour différents temps  $t$ . Nous remarquons que les images sont de plus en plus simplifiées lorsque  $t$  augmente. En particulier, une telle série peut

être utilisée lors de la recherche de structures géométriques, tels des contours. A chaque valeur de (" échelle ") correspond un ensemble de structures, qui doivent ensuite être traitées ensemble.

Une telle approche a été présentée par Witkin **[11].** Cependant, nous remarquons également que la structure des images est fortement altérée par l'équation de diffusion (II-10). Les images deviennent floues.

#### **II.6.3. L'équation de la chaleur inverse**

Nous avons vu précédemment que l'équation de la chaleur permet de lisser une image à l'échelle t, et que partant d'une image  $u_0$ , nous obtenons une suite d'images  $u_t = G_t * u_0$ , images de plus en plus floues. Nous avons également mentionné que cette suite d'images était asymptotiquement représentative d'un grand nombre de filtrages linéaires. Dans le cadre de la restauration d'images, il semble donc raisonnable, partant d'une image originale floue, de lui appliquer l'équation de la chaleur inverse, c'est-à-dire

$$
\frac{\partial u}{\partial t} = -\Delta u \tag{II-17}
$$

Cette méthode donne des résultats satisfaisant pour des valeurs de t petites (figure II.4), mais est numériquement très instable ce qui limite grandement son utilisation. En effet, l'équation (II-17) est mal posée, et est très sensible.

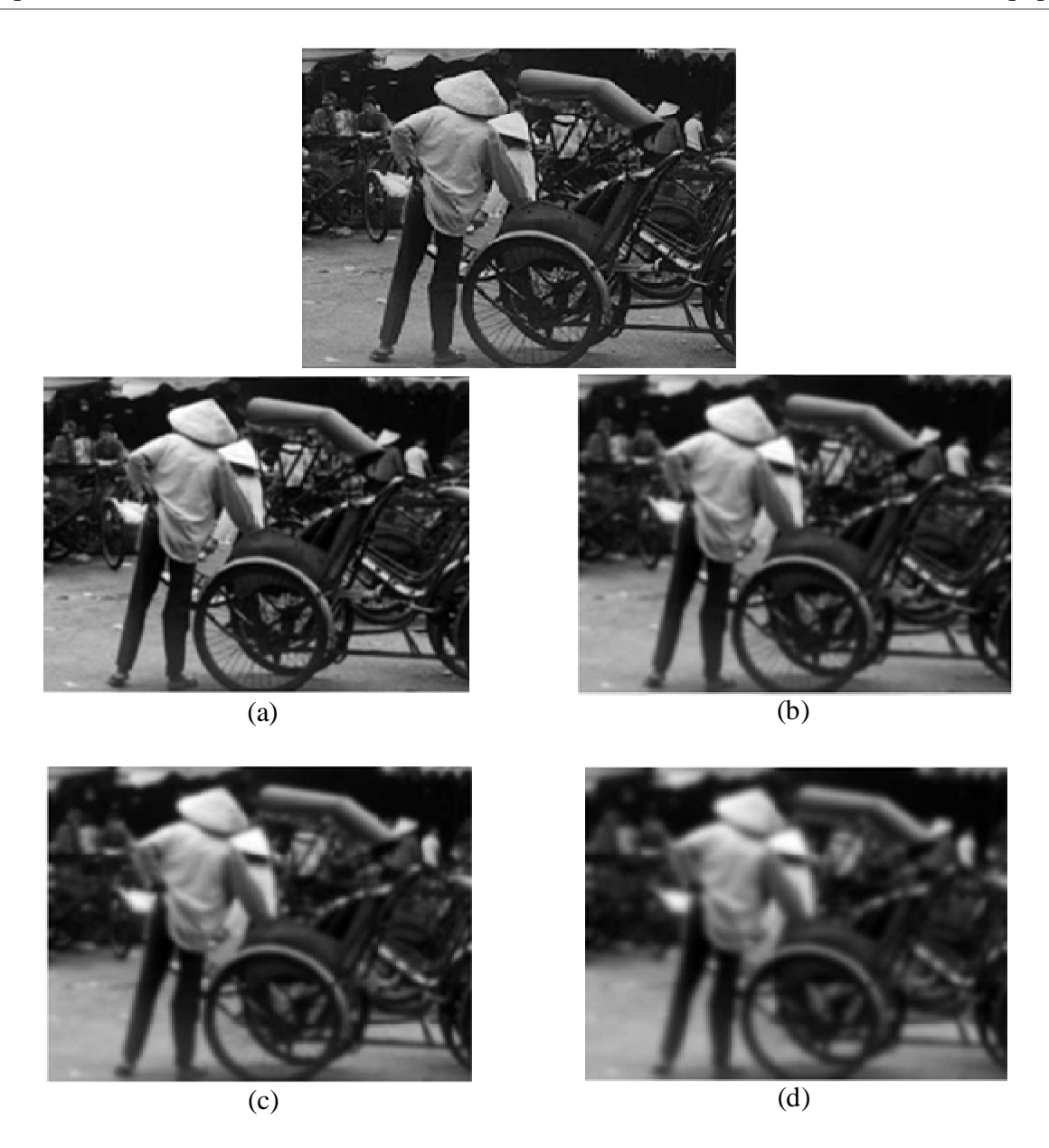

*Figure II-4 : Application de l'équation de la chaleur. De haut en bas et de gauche à droite : image originale*  $u_0$ ; *images auxquelles a été appliquée l'équation (II-10), respectivement pour des temps* = 1, 3, 5, 10*. On remarque en particulier que les détails disparaissent et que les images deviennent floues lorsque augmente*.

Le résultat explose pour des temps  $t$  très rapidement atteints en pratique, et cette explosion est encore accélérée si l'on bruite l'image, ou si on la quantifie. Cette instabilité est illustrée sur la figure II-6, où l'on applique successivement l'équation de la chaleur et l'équation inverse. Pour  $t = 3$  (images (a) et (b)), nous remarquons l'apparition d'oscillations sur l'image

restaurée. En présence de bruit, (images (c) et (d)), nous ne voyons presque plus rien, car certaines valeurs sont devenues très grandes en valeur absolue devant les valeurs maximales de l'image originale. Il est ainsi impossible d'utiliser cette équation pour résoudre un problème du type déconvolution en présence de bruit, et son utilité se limite à l'amélioration d'image, avec des temps  $t$  très petits (voir figure II-5).

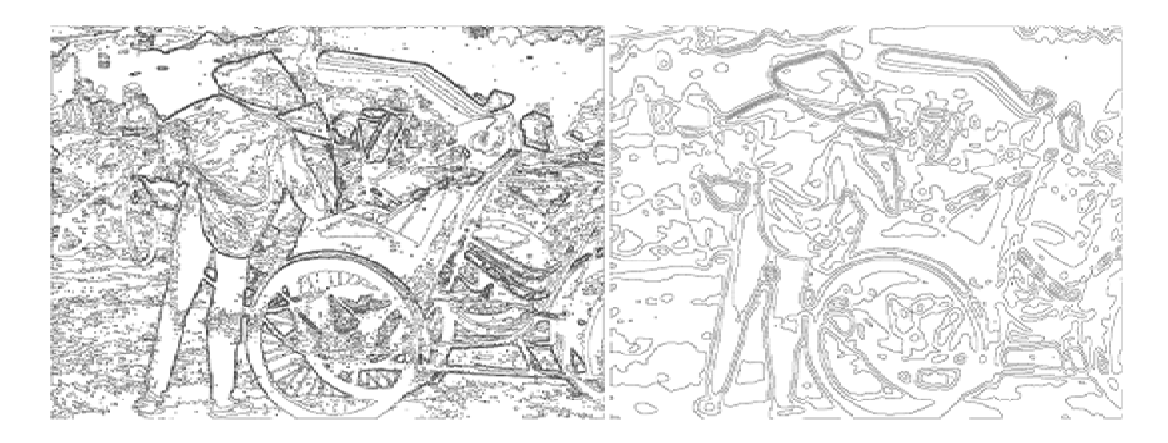

*Figure II-5 : Gauche : quelques lignes de niveau de l'image originale (pour les niveaux multiples de* 30); *droite, lignes de niveau de l'évolution au temps*  $t = 3$ *. On remarque que le long des contours, endroit où les lignes de niveau s'accumulent, l'équation de la chaleur* (II-10) *les éloigne les unes des autres.* 

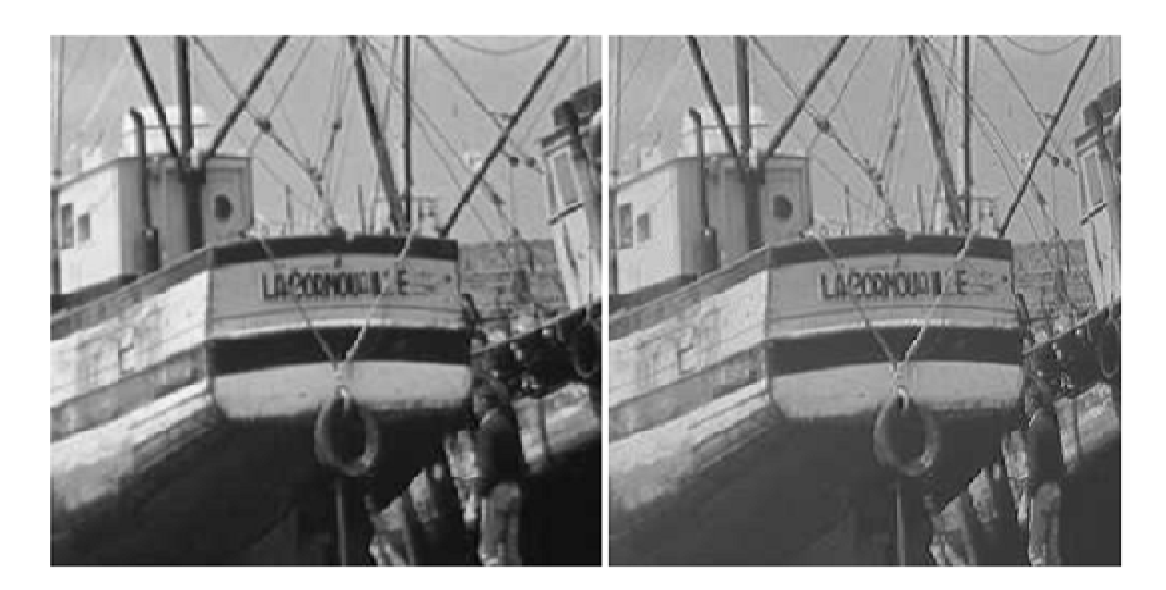

*Figure II-6 : Équation de la chaleur inverse. A gauche : image originale ; à droite : application de l'équation (II-17) pour*  $t = 0, 2$ 

#### **II.6.4. L'analyse multi-échelle**

L'analyse multi-échelle **[12]** a fait l'objet de nombreuses études dans les années 80 - 90. Une analyse multi échelle est définie par une famille de transformations *T,* qui appliquées à une image *U*, donne une famille d'images dépendantes du paramètre *t*. L'image originale correspond à l'échelle *t=0*, et les autres images sont des versions simplifiées de celle-ci. Ces versions simplifiées ne contiennent aucune nouvelle structure et jusqu'à certaines échelles, elles conservent le contenu sémantique de l'image originale. Weickert affirme que le caractère hiérarchique de l'analyse multi échelle permet la liaison entre l'image et son contenu sémantique **[13].**

Certaines propriétés d'une analyse multi-échelle ont été évoquées par Alvarez et al et ont été résumées par Morel **[14]** :

- 1. Fidélité :  $T_t(U_0) = U_0 \t t \to 0$
- 2. Causalité :  $T_t(U_0)$  ne dépend que de  $T_s(U_0)$  si  $s < t$
- 3. Récursivité :  $T_{t+s}(U_0) = T_t(T_s(U_0))$ ,  $\forall t, s \ge 0$
- 4. Invariance Euclidienne : si A est une isométrie  $T_t(U_0 \circ A) = T_t(U_0) \circ A$

5. Causalité forte (pour la détection des contours) : soit  $K_t$  l'ensemble des contours à l'échelle  $t: K_t \in K_s$  pour  $s < t$ 

D'autres propriétés permettent de conclure à une analyse correctement définie :

- le principe de maximum :  $inf T_{t\to 0}(U_0) \leq T_t(U_0) \leq sup T_{t\to 0}(U_0)$
- la préservation de l'intensité moyenne  $\mu = \frac{1}{10}$  $\frac{1}{|\Omega|} \int_{\Omega} T_t(U_0) d\Omega$ ,  $\forall t$ 
	- la convergence vers une image constante :  $\lim_{t\to\infty} T_t(U_0) = \mu$

L'utilisation de certaines de ces propriétés comme contraintes permet d'aboutir à la construction d'une EDP correctement définie. Une autre solution consiste à construire une EDP puis à en vérifier l'intérêt au vu de l'ensemble des propriétés satisfaites.

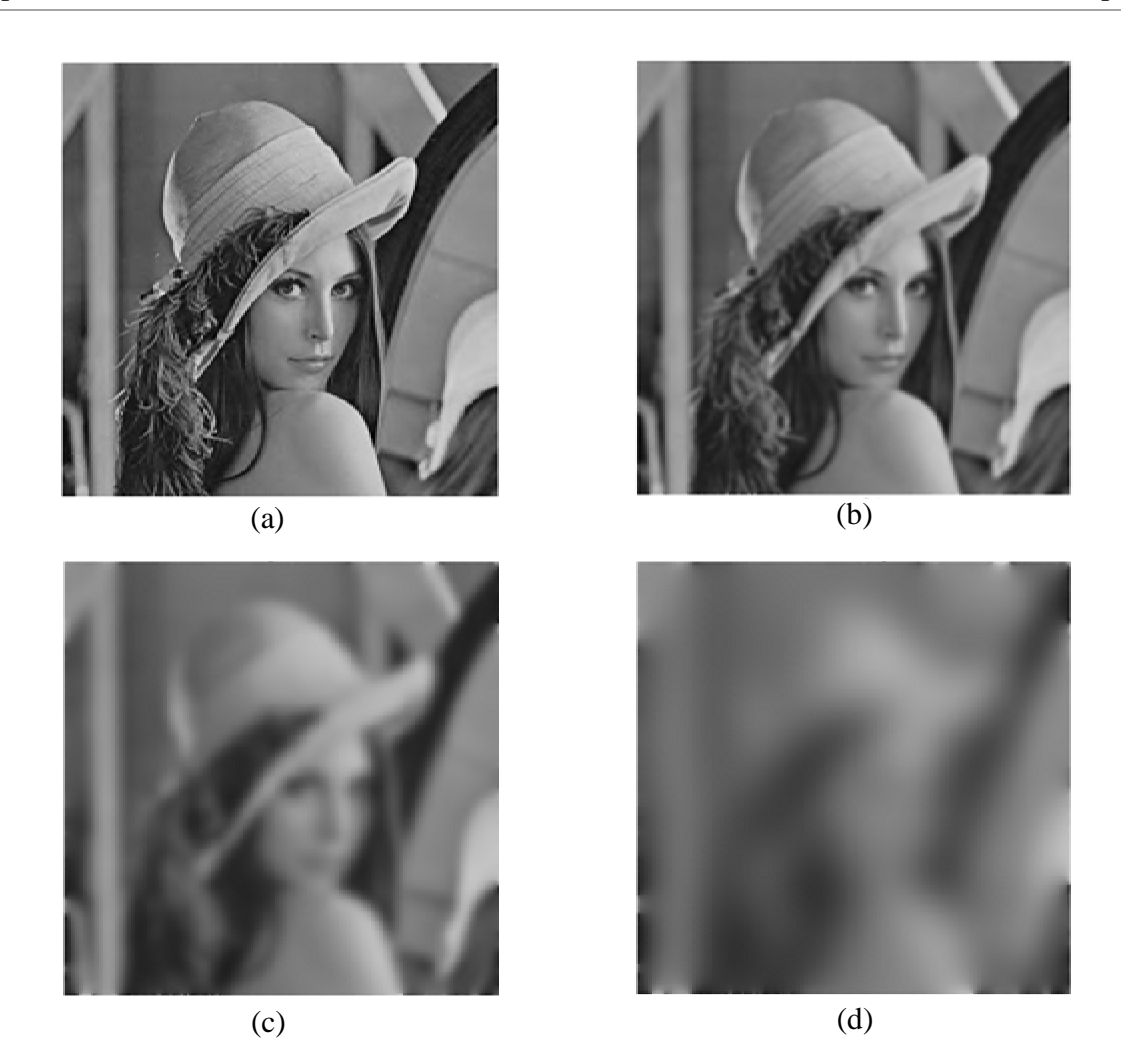

*Figure II-6 : Filtrage gaussien à différentes échelles a) Image originale (t=0) et les résultats obtenus pour b)* σ *=2.45 (t=3) c)* σ *= 7.745 (t=30) d)* σ*=24.5 (t=300)*

## **II.7. Diffusion isotropique**

Le moyennage itératif est très couramment utilisé pour le lissage de signaux. Un processus itératif de moyennage pondéré avec des coefficients de pondération constants, revient exactement à implanter un filtre linéaire en convoluant de façon itérative avec un petit masque.

Si le filtre consiste à convoluer le signal à l'aide d'un masque de taille 3, ou les coefficients sont constants, normalisés, et symétriques (pour garantir la stabilité), on peut montrer que ce processus itératif revient à implanter une approximation discrète de l'équation de diffusion isotropique de la chaleur:

$$
\frac{\partial I}{\partial t} = c\Delta I \tag{II-18}
$$

∆ désignant l'opérateur Laplacien, *I* le signal, *t* le temps, et *c* le coefficient de diffusion.

Le problème de la diffusion isotropique est le lissage de toute l'image. On montre même que c'est l'équivalent d'un filtrage gaussien. Bien que le lieu des contours soit conservé, ces derniers deviennent flous, comme l'illustrent les deux figures suivantes (en premier, l'image originale bruitée et en second celle qui a été traitée) :

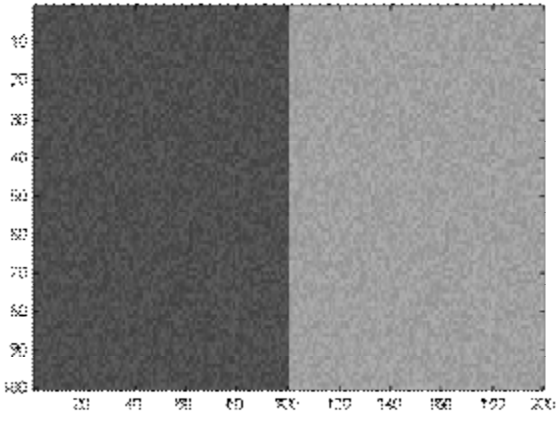

*Figure II-7 : Image originale*

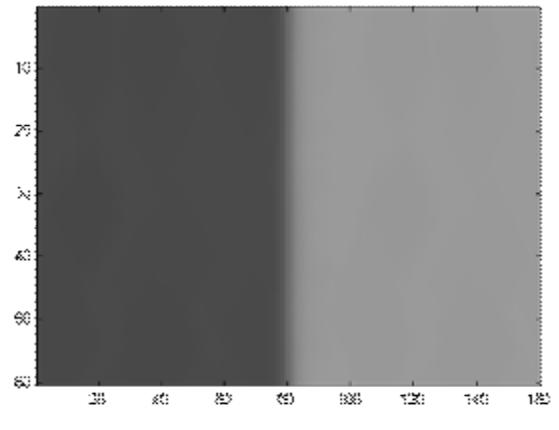

*Figure II-8 : Image diffusée*

Il faudrait donc limiter ou interdire la diffusion dans les zones de l'image représentant des contours. Pour cela, le coefficient C contrôlant la diffusion doit varier en fonction de la position dans l'image. On parle alors de diffusion anisotropique.

## **II.8. Diffusion anisotropique**

Dés lors que les coefficients ne sont plus constants, mais dépendent de la position et du temps, le filtre perd son caractère isotropique et on peut montrer qu'il revient à implanter une approximation discrète d'un processus de diffusion anisotropique, comme l'ont proposé Perona et Malik **[9][13].**

$$
\frac{\partial I}{\partial t} = \nabla(c\Delta I) \tag{II-19}
$$

∇ désignant l'opérateur gradient.

Les filtres basés sur le principe de diffusion anisotropique visent à lisser d'autant plus qu'il s'agit d'une même région, et de diminuer, voire stopper le lissage lorsqu'on se situe sur une discontinuité importante, relative à un bord significatif.

Pour cela, ils consistent à effectuer de façon itérative, une convolution sur un masque (3 × 3), où chaque coefficient  $c^t$  est une valeur mesurant la continuité du signal en chaque point, à l'aide d'une fonction décroissante (  $(x, y)$  telle que  $f(0) = 1$  et  $f(d^t(x, y)) \to 0$ quand  $d^t(x, y)$  augmente,  $d^t(x, y)$  étant une mesure de la discontinuité du signal au point  $(x, y)$ . De façon courante, les filtres de diffusion anisotropique utilisent une fonction exponentielle décroissante pour la fonction  $f$ , et l'amplitude du gradient comme mesure de la discontinuité en chaque point, et le coefficient  $c^t(x, y)$  est souvent exprimé d'une manière générale par:

$$
c^t(x, y) = e^{-\alpha |\nabla l|^2}
$$
 (II-20)

Une façon classique de détecter un contour est de s'intéresser au gradient de l'image. Pour une image à niveaux de gris par exemple, le coefficient C dépendra de la norme du gradient de la luminance Y. Pour de faibles valeurs de gradient, on considérera que l'on est dans une zone homogène de l'image, on autorisera alors la diffusion avec un coefficient de diffusion élevé. Sur un contour caractérisé par un fort gradient, la diffusion sera limitée par un coefficient C faible. On utilise typiquement les deux fonctions suivantes:

$$
c_1(\nabla Y) = exp\left(-\left(\frac{\|\nabla Y\|}{K}\right)^2\right) \tag{II-21}
$$

$$
c_2(\nabla Y) = \frac{1}{1 + ((\|\nabla Y\| / K))^2}
$$
 (II-22)

On montre même que, avec de telles fonctions, on accentue les contours : en effet, la valeur de la dérivée au point d'inflexion augmente en valeur absolue.

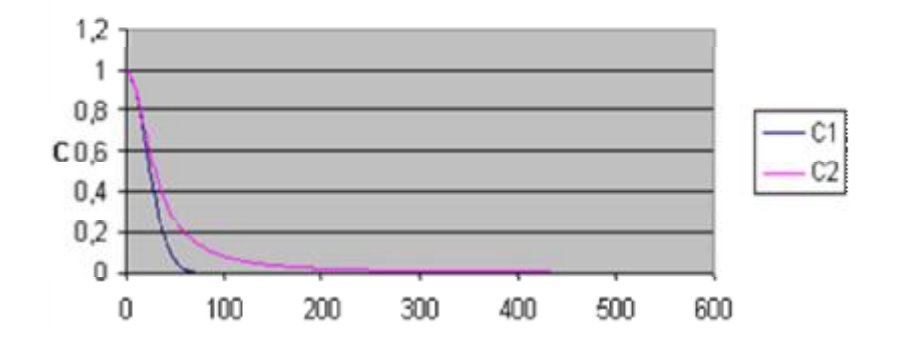

*Figure II-9 : Évolution du coefficient de diffusion en fonction de la norme de gradient*

Pour les courbes ci-dessus, le coefficient k est à 25. Le choix de k dépend beaucoup du but recherché, de l'image et du nombre d'itérations choisi. Mais on remarque que s'il on veut vraiment respecter des contours d'amplitude A, il vaut mieux un k de l'ordre de A/2. En effet, sur l'exemple ci-dessus, le coefficient de diffusion est encore significatif pour des amplitudes de l'ordre de 25 à 40.

Voici ce que donne la diffusion anisotropique sur une image à niveaux de gris.

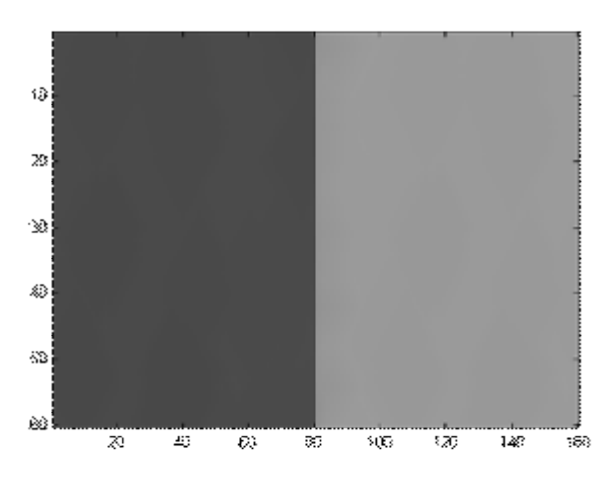

*Figure II-10 : Image diffusée*

On s'intéresse maintenant non plus à des images à niveaux de gris, mais à des images en couleurs, c'est-à-dire à un triplet d'images R (rouge), V (vert) et B (bleu). La façon la plus naturelle d'appliquer la diffusion anisotropique aux images en couleur est donc de l'appliquer à chacune des composantes, comme le résume le système d'équations d'évolution suivant :

$$
\begin{cases}\nR_{i+1} = R_i + div(c(\vec{r}), \nabla R_i) \\
V_{i+1} = V_i + div(c(\vec{r}), \nabla V_i) \\
B_{i+1} = B_i + div(c(\vec{r}), \nabla B_i)\n\end{cases}
$$
\n(II-23)

Où C est le coefficient de diffusion dépendant toujours de la position dans l'image de façon à ne pas « diffuser » sur les contours.

#### *Comment faire la détection de contour ?*

• en se fondant sur le gradient de la luminance  $Y = 0.3$  R + 0.59 V + 0.11 B. *Problème :*il peut arriver que des régions de teintes très différentes présentent des luminances très proches. Le contour ne sera alors pas détecté.

- en se fondant, pour chaque composante, sur le gradient de la composante en question. *Problème :* si un contour entre deux régions ne provient de la variation significative que d'une des composantes, ce contour sera flou sur les deux autres composantes et donc sur l'image en couleur.
- en se fondant sur le max (/Grad R/, /Grad V/, /Grad B/) Ainsi un contour est détecté si une variation importante se produit sur n'importe quelle composante.

Voici des résultats comparatifs sur des images artificielles permettant d'illustrer ces phénomènes.

L'image originale est la suivante :

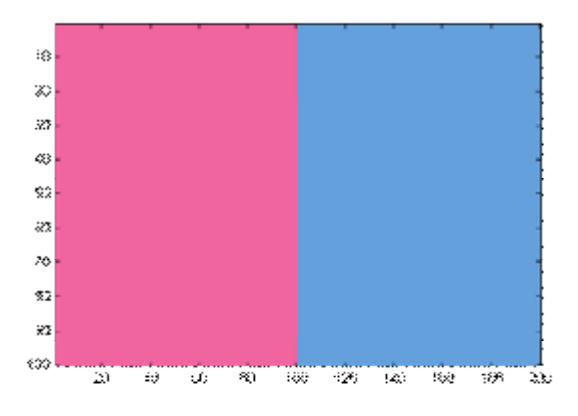

*Figure II-11 : Image originale*

On vérifie que la luminance est constante dans l'image, que la composante rouge présente un fort contour (supérieur au seuil de détection pris à 120 ici) et que les deux autres composantes présentent des contours plus faibles (saut d'amplitude 60) qui ne doivent pas être détecté par le seuil choisi.

Après une diffusion selon la luminance, le contour n'est pas détecté et l'on obtient un flou sur ce contour sur les trois composantes.

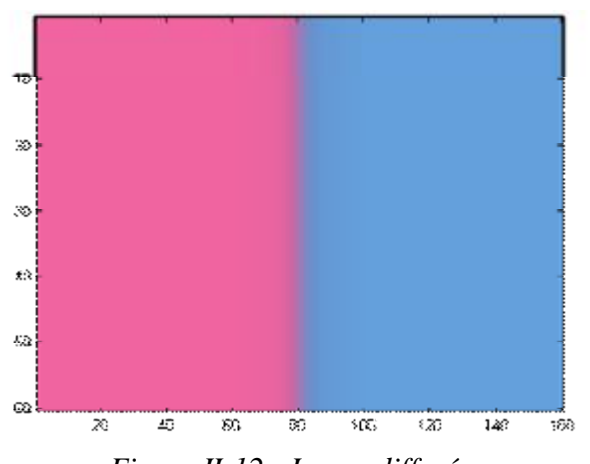

*Figure II-12 : Image diffusée*

Une détection de contour composante par composante est déjà meilleure, mais les composantes bleu et verte ont été « diffusées » au voisinage du contour, ce qu'il faudrait mieux éviter.

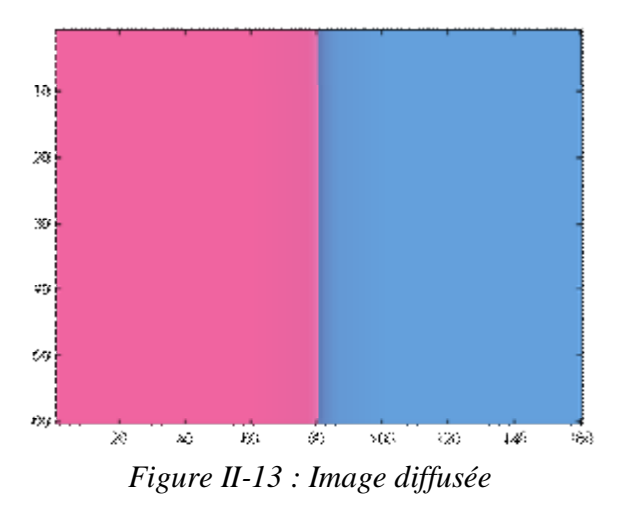

Si on détecte le contour dans l'image lorsque celui-ci apparait sur au moins l'une des composantes, les résultats sont nettement meilleurs. Même les composantes qui ne présentent pas de saut significatif au voisinage du contour ne sont pas « diffusées », bien qu'elles soient légèrement altérées.

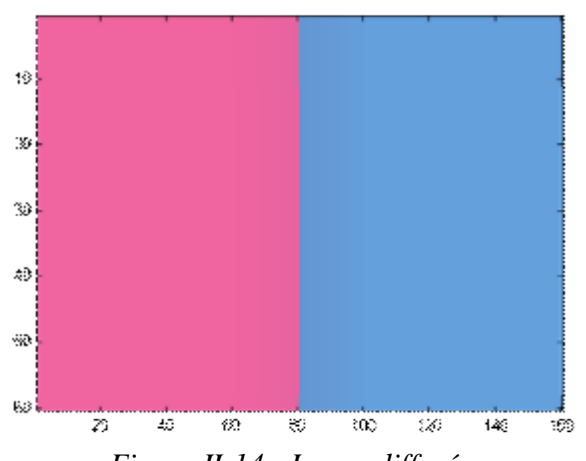

*Figure II-14 : Image diffusée*

## **II.9. Conclusion**

Dans ce chapitre nous avons présenté le principe de diffusion et ces fondements physiques et mathématiques, ainsi que son utilisation dans le filtrage d'image.

Nous avons vu qu'il existait plusieurs diffusions, dans notre travail il s'agit de rehausser les contours c'est pour quoi notre choix c'est porté sur la diffusion anisotropique de Perona et Malik, nous l'avons implémenté et les résultats sont présenté au prochain chapitre.

# *Chapitre III : Conception et mise en œuvre*

#### **III.1. Introduction**

Vue l'apport du filtrage anisotropique, nous avons essayé de l'implémenter afin de faire quelques testes et nous l'avons comparé au lissage isotropique

#### **III.2. La notion de masque**

Un masque est une **image auxiliaire en niveaux de gris** qui vient modifier la transparence d'une image principale de même taille en fonction du niveau de gris de chaque pixel.

## **III.2.1. Les différents types de masques**

A côté des approches très inspirées du traitement du signal, des filtres de dérivation plus empiriques ont été proposés à partir d'estimateurs locaux de l'image f ou de ses dérivées  $\frac{\sigma}{\sigma}$  $\frac{\partial f}{\partial x}$ . Ces estimées sont obtenues à l'aide de masques (cf. figure 11.3) appliqués sur des fenêtres de 2x2 pixels ou 3x3 pixels (exceptionnellement, en cas d'images très bruitées, sur des fenêtres plus grandes). On note sans surprise que la somme des coefficients de ces filtres est nulle (fonction de transfert nulle à la fréquence 0), et que les coefficients sont anti-symétriques. Les filtres les plus utilisés sont, dans l'ordre décroissant :

Sobel > Roberts > Gradient > Prewitt

|          | U     |         | T.      |
|----------|-------|---------|---------|
| Gradient | Sobel | Roberts | Prewitt |

*Figure III-1 : Quatre filtres de détection de contours par estimation du gradient. Les filtres représentés estiment une seule dérivée. Par rotation de* 2 *, on calcule la seconde dérivée.*

Les filtres sont un peu moins précis (c'est-à-dire que les contours qu'ils détectent sont moins bien localisés et souvent épais), mais les images ainsi obtenues sont généralement plus fiables et permettent des post-traitements plus poussés, ils sont également centrés sur un pixel et non entre des pixels (filtres à phase nulle).

La réponse de l'un quelconque de ces filtres s'obtient de la façon suivante : le filtre est centré en chaque pixel successivement (au coin supérieur gauche pour les filtres  $2 \times 2$ , au point central pour les filtres  $3 \times 3$ . Le produit du masque par les valeurs des pixels correspondant étant fait, la valeur absolue de la somme est retenue. Puis le masque est tourné de 90° autour de son centre et la même mesure est répétée **[15]**.

#### **III.3. Opérateur de Perona et Malik**

L'opérateur de Perona et Malik est un opérateur à 8 masques correspondant chacun à une direction donnée obtenue par rotation de  $\frac{\pi}{4}$  $\frac{u}{4}$  de l'opérateur de base

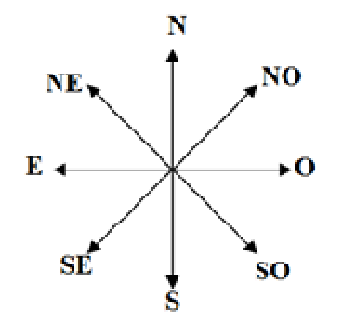

*Figure III-2 : Direction des masques de Perona et Malik*

$$
hN = \begin{bmatrix} 0 & 1 & 0 \\ 0 & -1 & 0 \\ 0 & 0 & 0 \end{bmatrix}; \quad hS = \begin{bmatrix} 0 & 0 & 0 \\ 0 & -1 & 0 \\ 0 & 1 & 0 \end{bmatrix}; \quad hE = \begin{bmatrix} 0 & 0 & 0 \\ 0 & -1 & 1 \\ 0 & 0 & 0 \end{bmatrix}; \quad hO = \begin{bmatrix} 0 & 0 & 0 \\ 1 & -1 & 0 \\ 0 & 0 & 0 \end{bmatrix};
$$

$$
hNE = \begin{bmatrix} 0 & 0 & 1 \\ 0 & -1 & 0 \\ 0 & 0 & 0 \end{bmatrix}; \quad hSE = \begin{bmatrix} 0 & 0 & 0 \\ 0 & -1 & 0 \\ 0 & 0 & 1 \end{bmatrix}; \quad hSO = \begin{bmatrix} 0 & 0 & 0 \\ 0 & -1 & 0 \\ 1 & 0 & 0 \end{bmatrix}; \quad hNO = \begin{bmatrix} 1 & 0 & 0 \\ 0 & -1 & 0 \\ 0 & 0 & 0 \end{bmatrix}
$$

#### **III.4. L'utilisation des EDPs pour l'amélioration d'image**

Parmi les nombreuses méthodes permettant d'améliorer la qualité des images, un grand nombre d'approches reposant sur les équations aux Dérivées Partielles (EDP) ont été proposées ces dernières années. En particulier, les filtres de diffusion non linéaire fondés sur les EDP proposés par Perona et Malik **[4],** sont largement utilisés pour le filtrage et le rehaussement d'image préservant les contours.

$$
\frac{\partial U}{\partial t} = div(g(|\nabla U|)\nabla U) \tag{III-1}
$$

La fonction  $g(|\nabla U|)$  joue le rôle d'un détecteur de contour qui inhibe la diffusion à travers les contours et favorise le lissage à l'intérieur des régions plus homogènes.

La méthode de lissage adaptatif avec rehaussement de contours de Perona et Malik **[9]** est peut être l'une des plus pertinentes dans le contexte dans la théorie de détection de contours.

Pour la première fois, un formalisme EDP conduit à sélectionner une intensité de diffusion et donc une échelle de diffusion adaptée en fonction du voisinage. Pour cela, l'algorithme fait appel à une fonction de diffusion non-linéaire qui conduit à un lissage important dans les zones de faibles gradients et permet de limiter les effets de ce lissage sur le signal utile (contours).

Koenderink **[16]** a démontré l'équivalence entre la solution de l'EDP de diffusion de la chaleur à un temps *t* et la convolution avec un noyau Gaussien d'écart type  $\sqrt{2t}$ . Cette équation de diffusion linéaire s'exprime sous la forme d'une divergence :

$$
\begin{cases}\nU(x, y, t) = U_0(x, y) \\
\frac{\partial U}{\partial t} = div[\nabla U(x, y, t)]\n\end{cases}
$$
\n(III-2)

Le principe de l'approche proposée par Perona et Malik consiste à introduire dans l'équation (2) un terme de conductivité c dépendant du contexte local :

$$
\frac{\partial U}{\partial t} = div \Big( c(x, y, t) . \nabla U(x, y, t) \Big) \tag{III-3}
$$

Pour obtenir le résultat recherché, la conductivité est définie comme une fonction décroissante, dépendante de la norme du vecteur gradient  $c(x, y, t) = g(|\nabla U|)$ .

Les fonctions proposées initialement par Perona-Malik sont :

$$
g(|\nabla U|) = \frac{1}{1 + \left(\frac{|\nabla U(x, y, t)|}{K}\right)^2}
$$
\n(III-4)

et

$$
g(|\nabla U|) = exp\left(-\frac{|\nabla U(x, y, t)|^2}{K^2}\right)
$$
\n(III-5)

Le choix de *t* (temps d'arrêt assimilé à la taille du filtre) a une forte influence sur le résultat obtenu. Il n'existe aucun critère universel pour choisir *t* de manière optimale, même si une bonne solution consiste à choisir une valeur élevée et à observer l'évolution du processus. Dans le domaine de la restauration d'images, la valeur de t est généralement faible et permet l'obtention d'une solution proche de l'image originale

Le paramètre *K* appelé « seuil ou barrière de diffusion » permet de paramétrer la valeur du gradient à partir de laquelle le comportement de l'EDP varie entre diffusion et éventuel rehaussement, possède également une grande influence sur le processus de diffusion :

Si *K* est élevé la diffusion est isotrope – pour  $t \to \infty$ , la solution tend vers l'image moyenne.

 Si *K* est petit, le modèle a tendance à rehausser très fortement le signal – la solution tend alors vers une segmentation de l'image en zones homogènes.

Perona et Malik proposent deux approches pour le choix de *K* :

- un choix direct de l'utilisateur fondé sur une connaissance à priori de la donnée. Ce choix est totalement dépendant de la dynamique de l'image.

- en se fondant sur l'estimateur du bruit de Canny **[4],** *K* peut être choisi comme un pourcentage (*p*) de l'intégrale de l'histogramme des gradients.

#### **III.5. Interprétation directionnelle**

L'interprétation de l'équation (III-2) est rendue plus facile en étudiant son comportement dans un contexte directionnel. Pour tous les modèles de diffusion, nous considérons qu'il existe, pour chaque pixel, une orientation principale unique. Cette orientation peut être fournie par l'argument du gradient. Ainsi, il est possible de construire une base orthonormée  $(\vec{\eta}, \vec{\xi})$ dont les deux vecteurs sont respectivement parallèles et orthogonal au vecteur gradient :

 $\vec{\eta}$ || $\nabla U$  et  $\vec{\xi} \perp \nabla U$  et définis par :

(III-7)

$$
\vec{\eta} = \left(\frac{U_x}{|\nabla U|}, \frac{U_y}{|\nabla U|}\right)^T
$$
\n(III-6)

et

$$
\vec{\xi} = (-\frac{U_x}{|\nabla U|}, \frac{U_y}{|\nabla U|})^T
$$

$$
|\nabla U(x, y)| = \sqrt{U_x^2 + U_y^2}
$$
\n(III-8)

Où 
$$
U_x = \frac{\partial u(x, y)}{\partial x}
$$
 et  $U_y = \frac{\partial u(x, y)}{\partial y}$ 

La norme du vecteur gradient s'écrivant :

Si nous considérons un point de fort gradient, par exemple un point de contour, les deux vecteurs seront respectivement normal et tangent au contour (voir figure III-3).

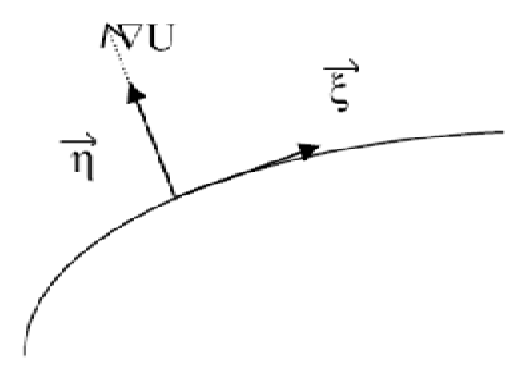

*Figure III-3* : Direction *du gradient* ( $\vec{\eta}$ ) *et direction tangente* ( $\vec{\xi}$ ) *à une ligne de niveau* 

L'EDP (2) devient, dans le repère orthonormé  $(\vec{i}, \vec{j})$ :

$$
\frac{\partial U}{\partial t} = c\Delta U + \nabla c \cdot \nabla U = g(|\nabla U|) (U_{xx} + U_{yy}) + \frac{\partial g(|\nabla U|)}{\partial x} U_x + \frac{\partial g(|\nabla U|)}{\partial y} U_y
$$
\n(III-9)

Après le développement et le changement de base, nous pouvons réécrire (III-9) sous une autre forme :

$$
\begin{cases}\n\frac{\partial U}{\partial t} = c_{\xi} U_{\xi\xi} + c_{\eta} U_{\eta\eta} \\
c_{\xi} = g(|\nabla U|) \\
c_{\eta} = g(|\nabla U|) + |\nabla U|g'(|\nabla U|) = \phi'(|\nabla U|)\n\end{cases}
$$
\n(III-9)

où  $U_{\eta\eta}$ et  $U_{\xi\xi}$  sont les dérivées secondes selon  $\vec{\eta}$  et  $\vec{\xi}$ . La fonction  $\Phi(s) = s \cdot g(s)$  est appelée fonction flux, elle gère la diffusion selon la direction du gradient.

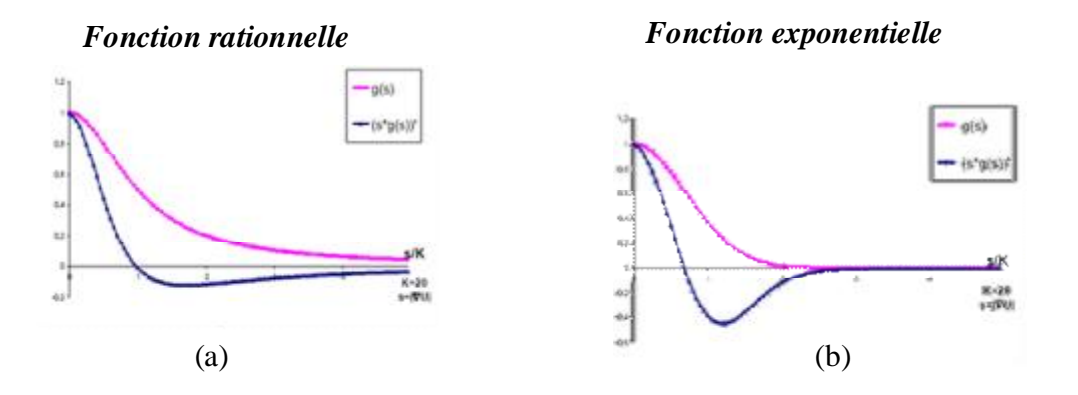

*Figure III-4 : Les coefficients*  $c_{\xi}$  *et*  $c_{\eta}$  *pour les deux fonctions de diffusion* 

Dans la figure III-4, nous avons représenté les deux coefficients de diffusion  $c_{\xi}$  et  $c_{\eta}$  pour la fonction exponentielle (figure III-4 a) et pour la fonction rationnelle (figure III-4 b). On observe que pour les gradients faibles, les coefficients de conductivité sont positifs et proches de 1. Donc la diffusion s'approche de la diffusion isotrope (voir Fig. 2.2 – le ciel). Dans la direction

orthogonale  $(\vec{\xi})$  plus la norme du vecteur gradient est grande (c'est le cas des contours), moins le lissage est important.

Dans la direction du gradient, la conductivité (dérivée de la fonction flux)  $c_n$  s'annule pour  $|\nabla U| = K$  (fonction rationnelle) et pour  $|\nabla U| = K/\sqrt{2}$  (fonction exponentielle). Au dessus de ces valeurs seuil,  $c_{\eta}$  devient négative conduisant à un rehaussement dans la direction  $\vec{\eta}$  : on s'approche ici d'une équation inverse de la chaleur réputée pour son instabilité **[17]**.

Malgré cela, ce comportement est recherché dans la mesure où il conduit à un renforcement de la qualité visuelle de l'image.

Finalement pour certains points, la dérivée temporelle est la somme de deux comportements différents : le lissage et le rehaussement. En observant l'évolution d'un profil 1D, il est d'ailleurs possible de distinguer le comportement général subit par chaque pixel.

Les transitions qui deviennent plus nets sont dues au fort rehaussement, et les pics qui s'aplatissent sont soumis à l'influence du lissage. Ces deux aspects sont illustrés à la figure III-6 qui montre le profil horizontal d'une image synthétique et celui correspondant à l'image filtrée de la figure III-5.

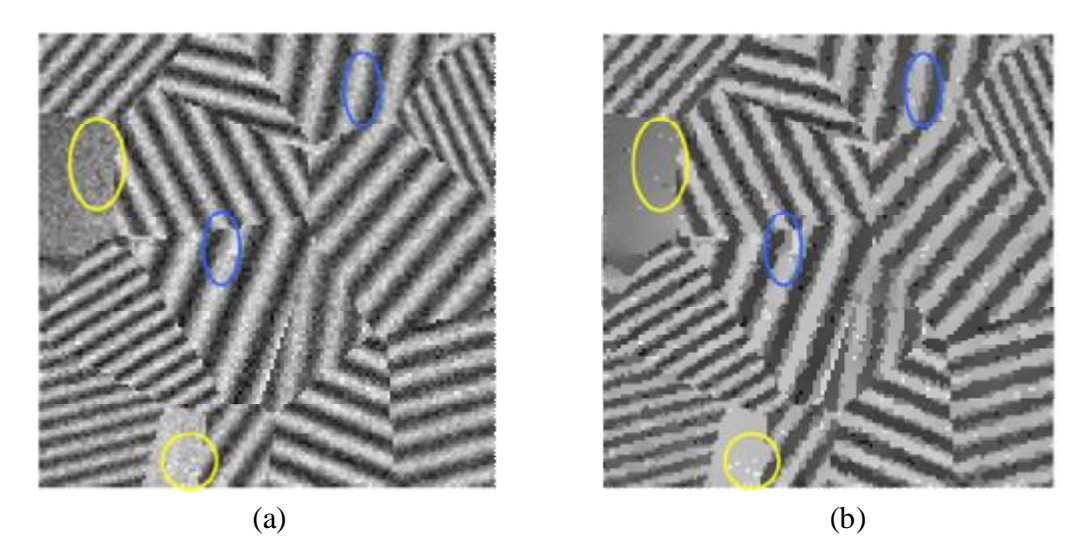

*Figure III-5 : a)Image bruitée ; b) Image traitée : fonction exponentielle K=40, t=10* 

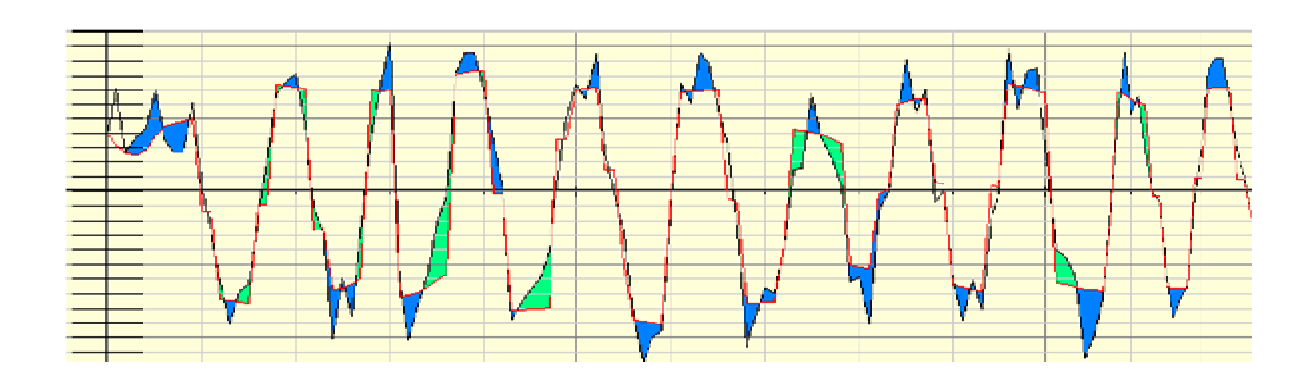

*Figure III-6 : Ligne de profil pour les images de la figure III-5 : trace noire - image bruitée trace rouge - image traitée ; Mise en évidence du comportement du modèle Perona-Malik : zone bleue –lissage, zone verte –rehaussement* 

## **III.6. Algorithme**

Nous avons opté pour la méthode de Perona et Malik qui consiste à traiter dans différentes directions tout en conservant les avantages avérés des algorithmes de diffusion anisotrope pour améliorer la qualité des images. Un algorithme a été présenté afin de réaliser le filtrage du bruit et le rehaussement d'une image, tout en conservant les contours de l'image. Comme ce fut le cas pour l'algorithme de Perona et Malik.

1. charger l'image : on distingue deux méthodes

1 er Méthode : charger l'image à partir d'un fichier

```
[Filename,Pathname]= uigefile ('* .bmp','*.gif', choisir une image') ;
```
Im=imread (stract [Filename,Pathname]);

## Où bien

Im=imread ('C:/matlab /image test.bmp');

- 2<sup>eme</sup> Méthode : Matlab transforme l'image à une matrice de dimension (n x m x l)
	- ü Dans le cas d'une image à niveau de gris l=1, donc l'image est représentée par une matrice de dimension (n x m).
		- (n x m) : nombre total de pixels
- $\ddot{\mathbf{u}}$  Dans le cas d'une image couleur l=3, l'image est représentée par une matrice de dimension (n x m x 3).
- 2. Transformation de l'image en niveau de gris :

```
Si ndim (im == 3
```

```
im=rgb 2 gray (im) ;
```
fin

ndim étant la dimension de l'image

D'une autre manier

S=size (im) c'est la dimension de la matrice

Si length  $(S) > 2$ 

im1=rgb 2 gray (im)

 $SI$  non  $im1=im$ 

3. Ajout d'un bruit gaussien :

pic=imnoise (im,'gaussian',0, 0.001);

4. Choix des paramètres de diffusion :

num\_iter : c'est le nombre d'itérations

kappa : module de gradient où coefficient de conduction

delta\_t :c'est la constante d'intégration

pour le monodimensionnel c.-à-d.un signal : $0 \le$  delta\_t  $\le$  1/3

et pour le bidimensionnel c.-à-d .une image :  $0 \le$  delta\_t  $\le$  1/7

En choisissant toujours la valeur max de delta\_t pour la stabilité.

Option : fonction de coefficient de conduction proposé par Perona et Malik .

Option=1 :c'est la première équation de diffusion qui favorise les contours à contrastes élevés sur ceux à contrastes bas.

 $c(x, y, t) = \exp(-(nabla I/kappa)^2)$ 

Option=2 :c'est la deuxième équation de diffusion qui favorise les larges régions sur les plus petites.

 $c(x, y, t) = 1/(1 + (nabla I/kappa)^2)$ 

5. Conditions initiales d'EDP :

diff\_im=im

6. La distance centrale des pixels :

 $dx=1$ 

 $dy=1$ 

$$
dd = \sqrt{2}
$$

7. Les différences finis (la convolution des masques) :

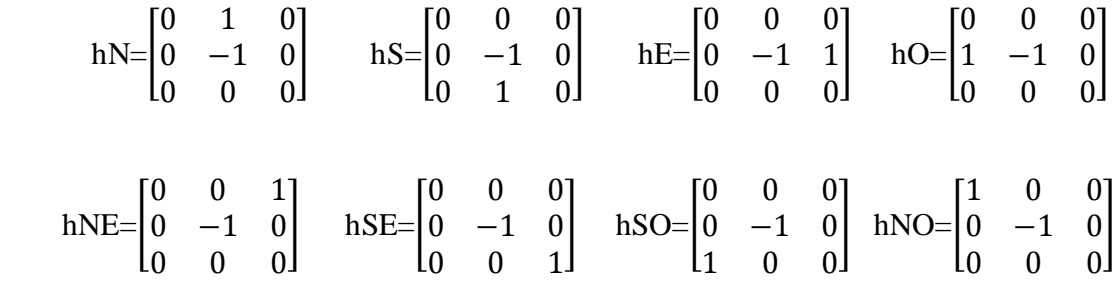

#### 8. Application de la diffusion anisotropique :

Calcul des différents gradients en utilisant la convolution entre les masques et l'image à rehausser.

#### $|\nabla U(x, y, t)| =$  nabla I

Par exemple dans la direction Nord :

nabla N=imfilter (diff\_im, hN,'conv') ;

et c'est pareil pour les autres directions.

9. La fonction de diffusion :

Si option=1

$$
c(x, y, t) = \exp\left(-\left(\left|\nabla U(x, y, t)\right|/kappa\right)^2\right)
$$

avec :  $|\nabla U(x, y, t)| =$  nabla I

56

d'où 
$$
c(x, y, t) = \exp(-(nabla I/kappa)^2)
$$

on calcule cette fonction dans toutes les directions

$$
cN = \exp(-(\text{nabla } N/\text{kappa})^2)
$$
  
:  
:  
:

C'est pareil pour toutes les directions.

Si option=2

$$
c(x, y, t) = 1/(1 + (|\nabla U(x, y, t)|/kappa)^2)
$$

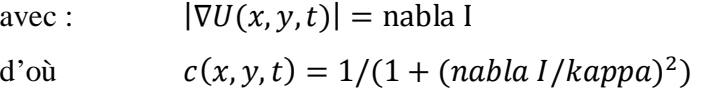

on calcule cette fonction dans toutes les directions

$$
cN = 1/(1 + (nabla N/kappa)^2)
$$
  
:

:

the contract of the contract of the contract of the contract of C'est pareil pour toutes les directions.

10. Le résultat de la diffusion :

diff\_im=diff\_im +delta\_t  $*(1/(dy^2))^*cN.*nablaN + (1/(dy^2))^*cS.*nablaS$ +(1/(dx^2))\*cW.\*nablaW +(1/(dx^2))\*cE.\*nablaE +(1/(dd^2))\*cNE.\*nablaNE  $+(1/(dd^2))^*cSE.*nablaSE + (1/(dd^2))*cSW.*nablaSW+(1/(dd^2))*cNW.*nablaNW)$  **Remarque :** la méthode de kirsh utilise également huit masque selon huit direction mais la difference est que cette derniere prend le maximum des gradients contrairement à Perona et Malik qui eux utilisent tous les gradients.

# **III.7. Tests et interprétation**

Pour évaluer les performances de la methode de Perona et Malik,on a effectué plusieures testes sur l'image originale « lena » en variant les paramètres de la diffusion et les resultats obtenus sont les suivants :

## **III.7.1. La diffusion anisotropique**

## **III.7.1.1. Test 1 :**

**Option =1 :**premiére équation de diffusion de Perona et Malik

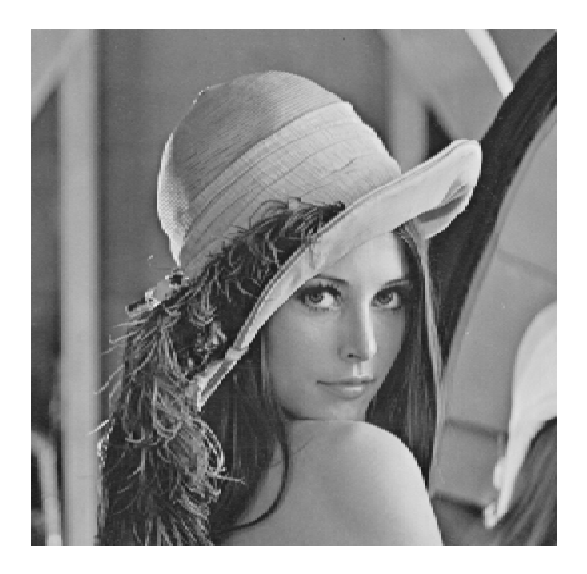

 *Figure III-8 :a) Image originale (lena) b) Ajout d'un bruit gaussien*

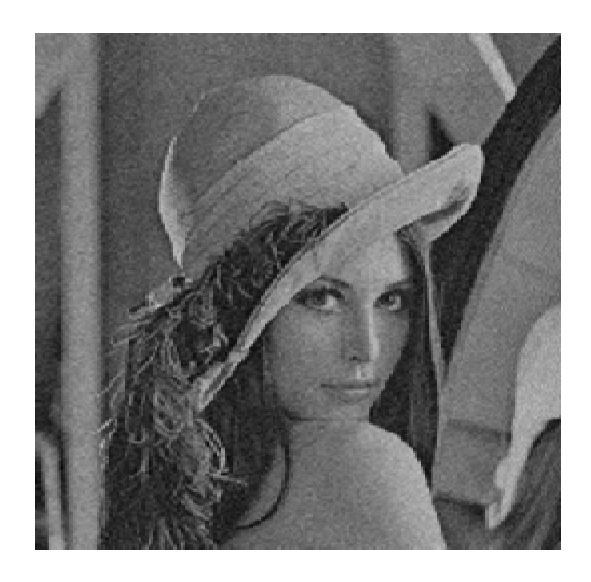

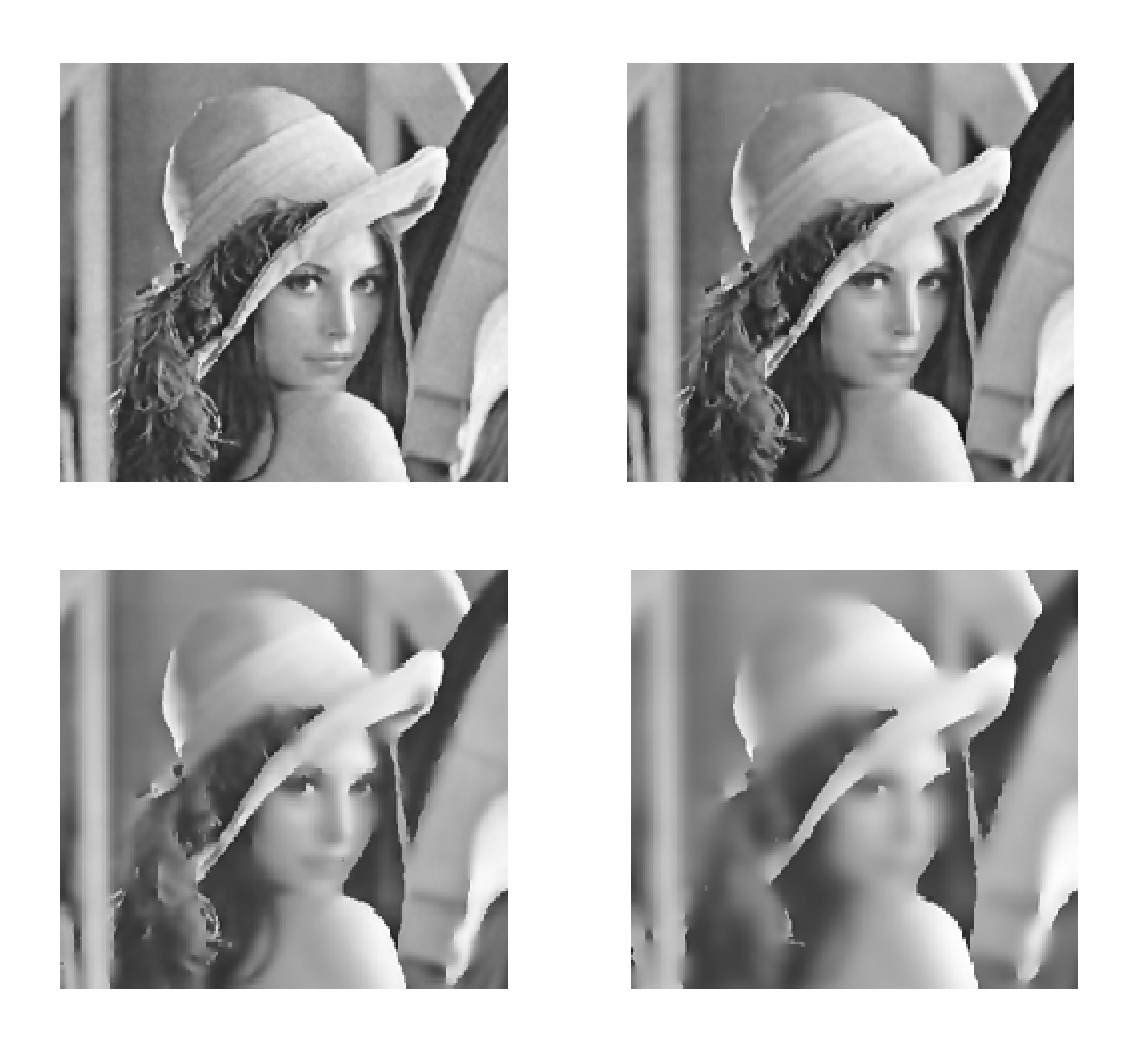

*Figure III- 9 : Filtrage anisotrope de l'image Lena. Le filtrage utilise la méthode de Perona et Malik avec*  $kappa = 20$  *et*  $delta_t = 0.25$ . *Nous présentons de gauche a droite de haut en bas les résultats obtenus après 5, 10, 30 et 100 itérations.*

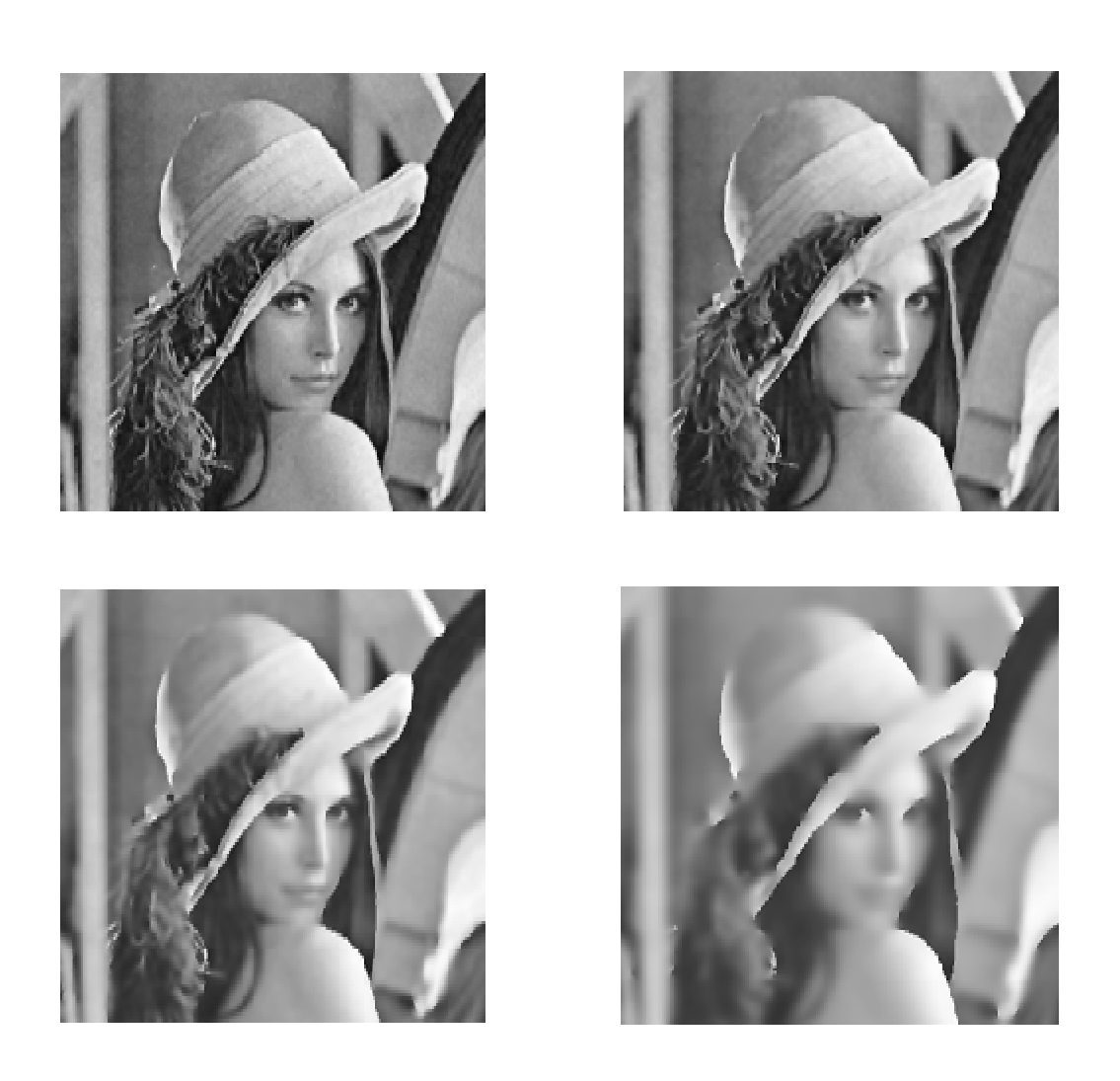

*Figure III- 10 : Filtrage anisotrope de l'image Lena. Le filtrage utilise la méthode de Perona et Malik avec*  $Kappa = 25$  *et delta\_t* = 0.1. *Nous présentons de* gauche *a droite de bas en haut les résultats obtenus après 5, 10, 30 et 100 itérations.* 

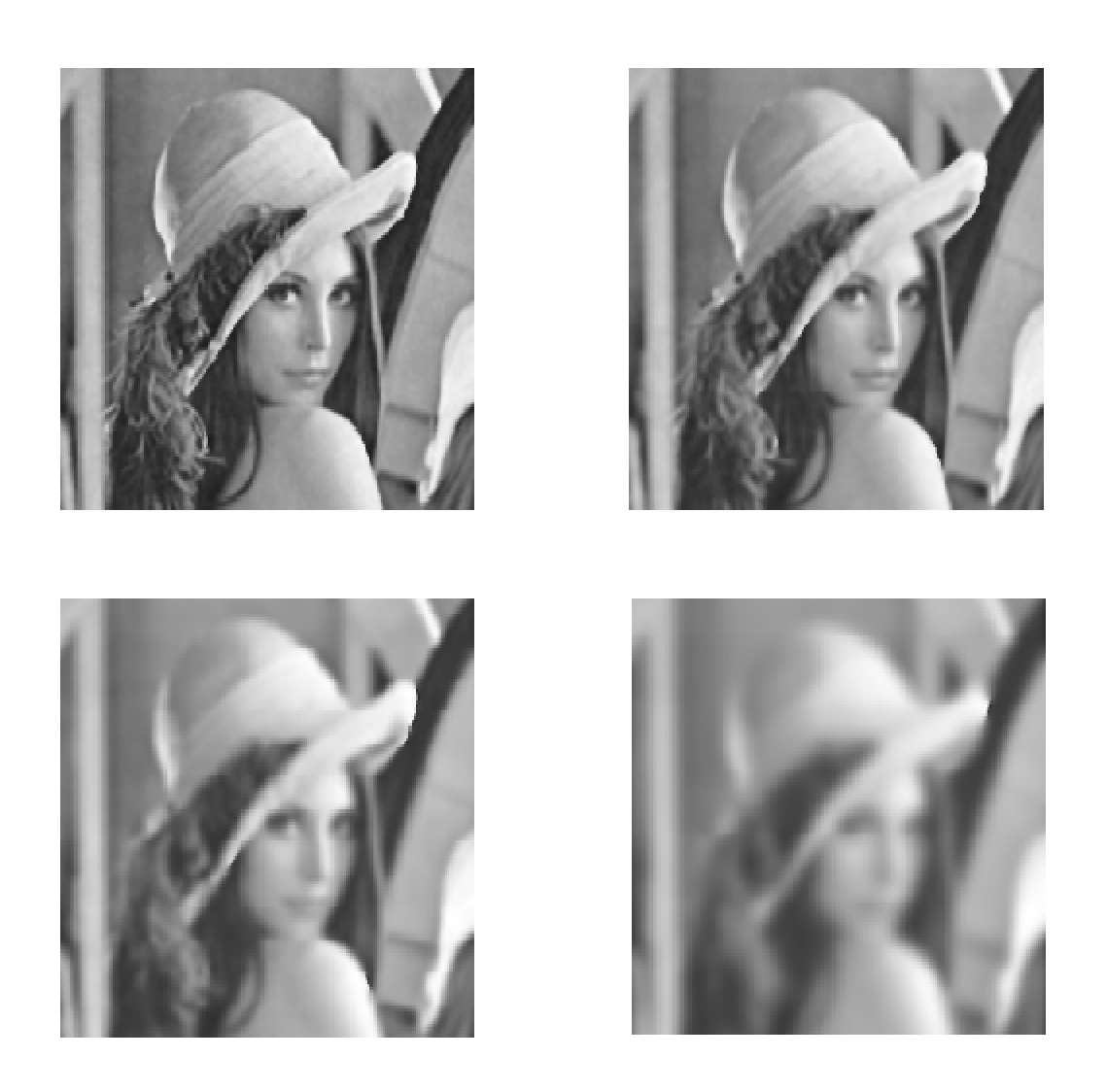

*Figure III- 11 : Filtrage anisotrope de l'image Lena. Le filtrage utilise la méthode de Perona et Malik avec*  $Kappa = 50$  *et delta\_t=0.2. Nous présentons de gauche a droite de haut en bas les résultats obtenus après 5, 10, 30 et 100 itérations*

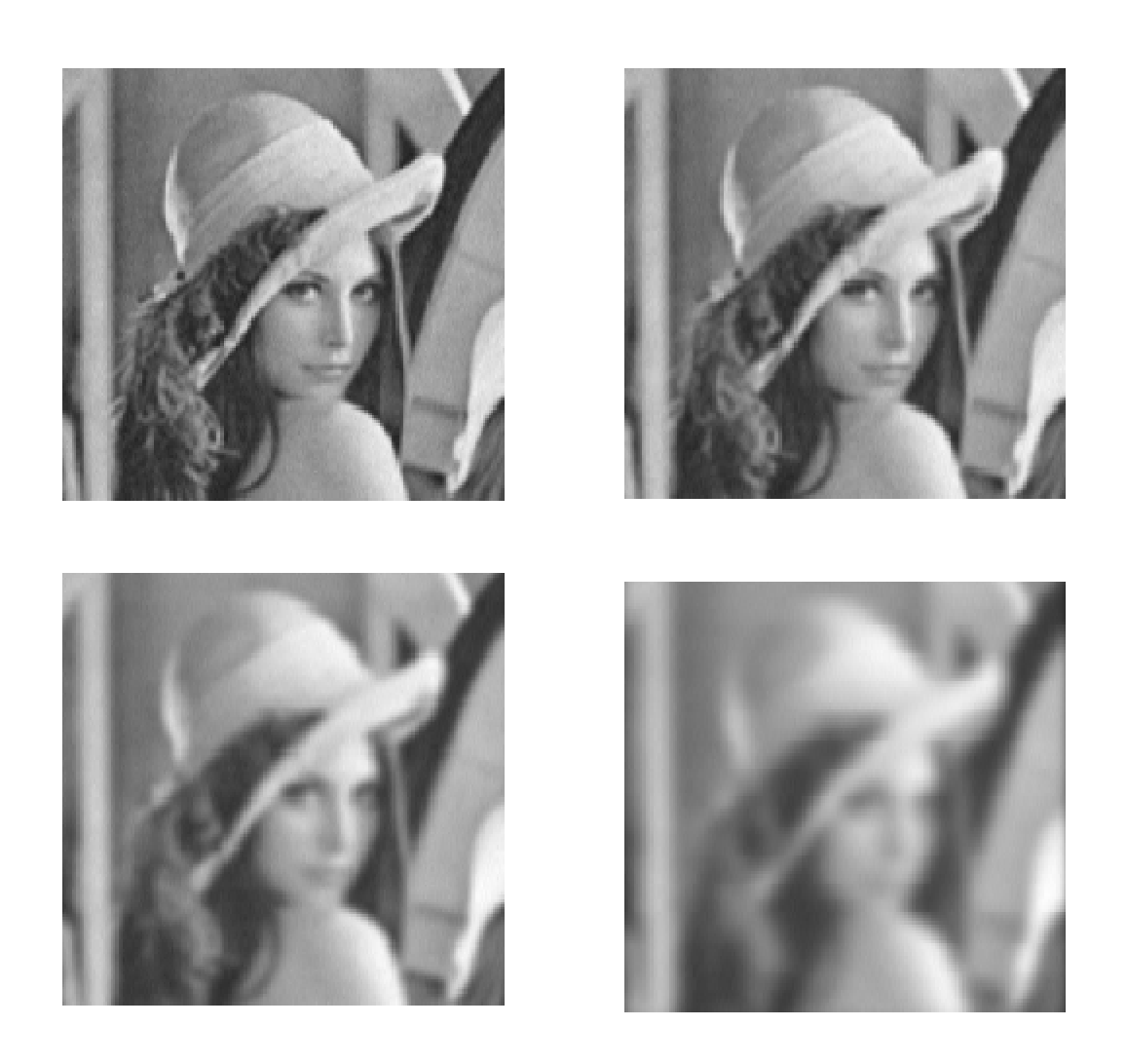

*Figure III- 12 : Filtrage anisotrope de l'image Lena. Le filtrage utilise la méthode de Perona et Malik avec*  $Kappa = 100$  *et delta\_t* = 0.25. Nous *présentons de* gauche *a droite de haut en bas les résultats obtenus après 5, 10, 30 et 100 itérations.*

# **III.7.1.2. Test 2**

**Option=2** : deuxiéme équation de diffusion de perona et malik

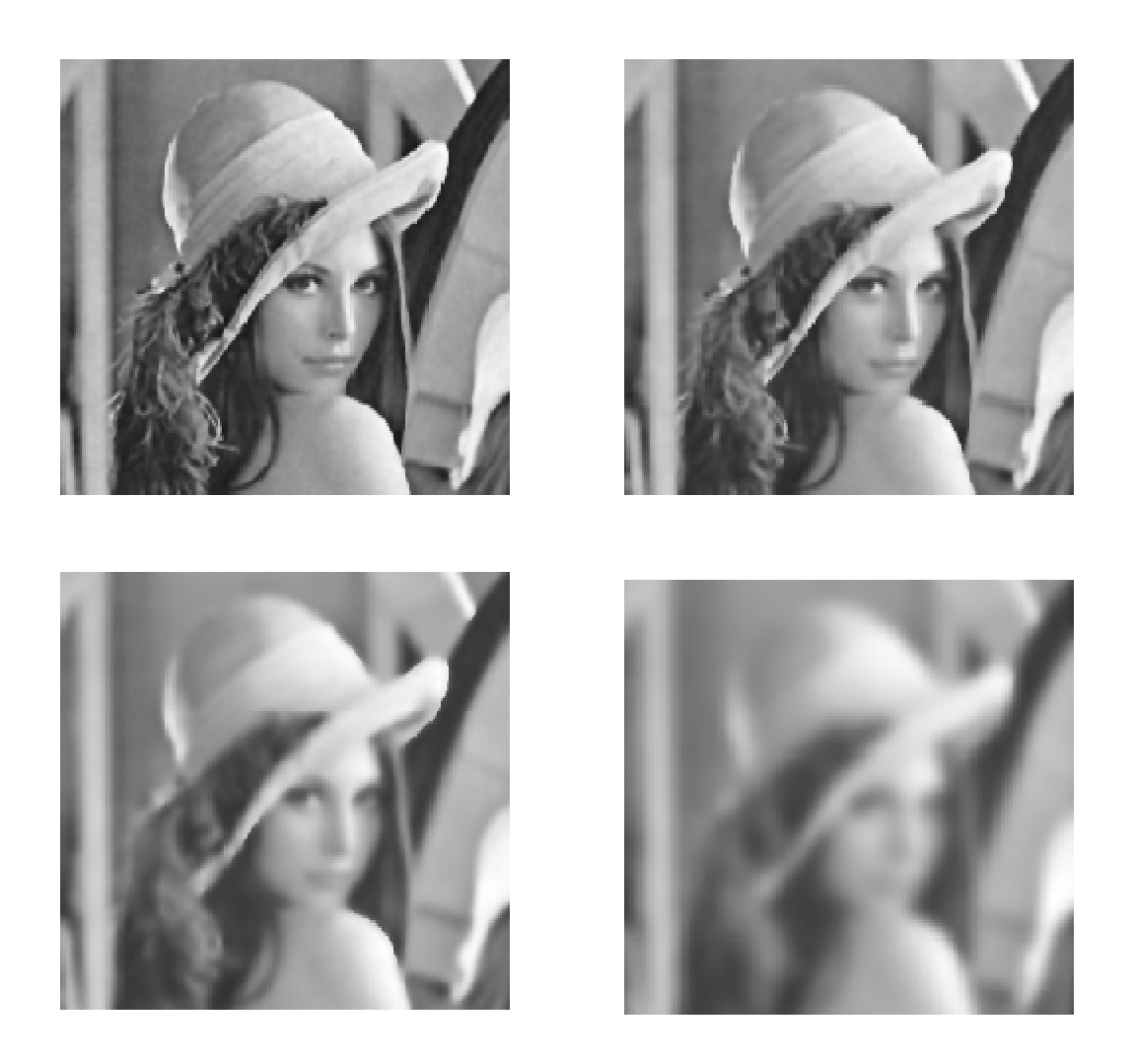

*Figure III- 13 : Filtrage anisotrope de l'image Lena. Le filtrage utilise la méthode de Perona et Malik avec kappa* = 20 *et delta*= 0.25. Nous *présentons de* gauche *a droite de haut en bas les résultats obtenus après 5, 10, 30 et 100 itérations.*

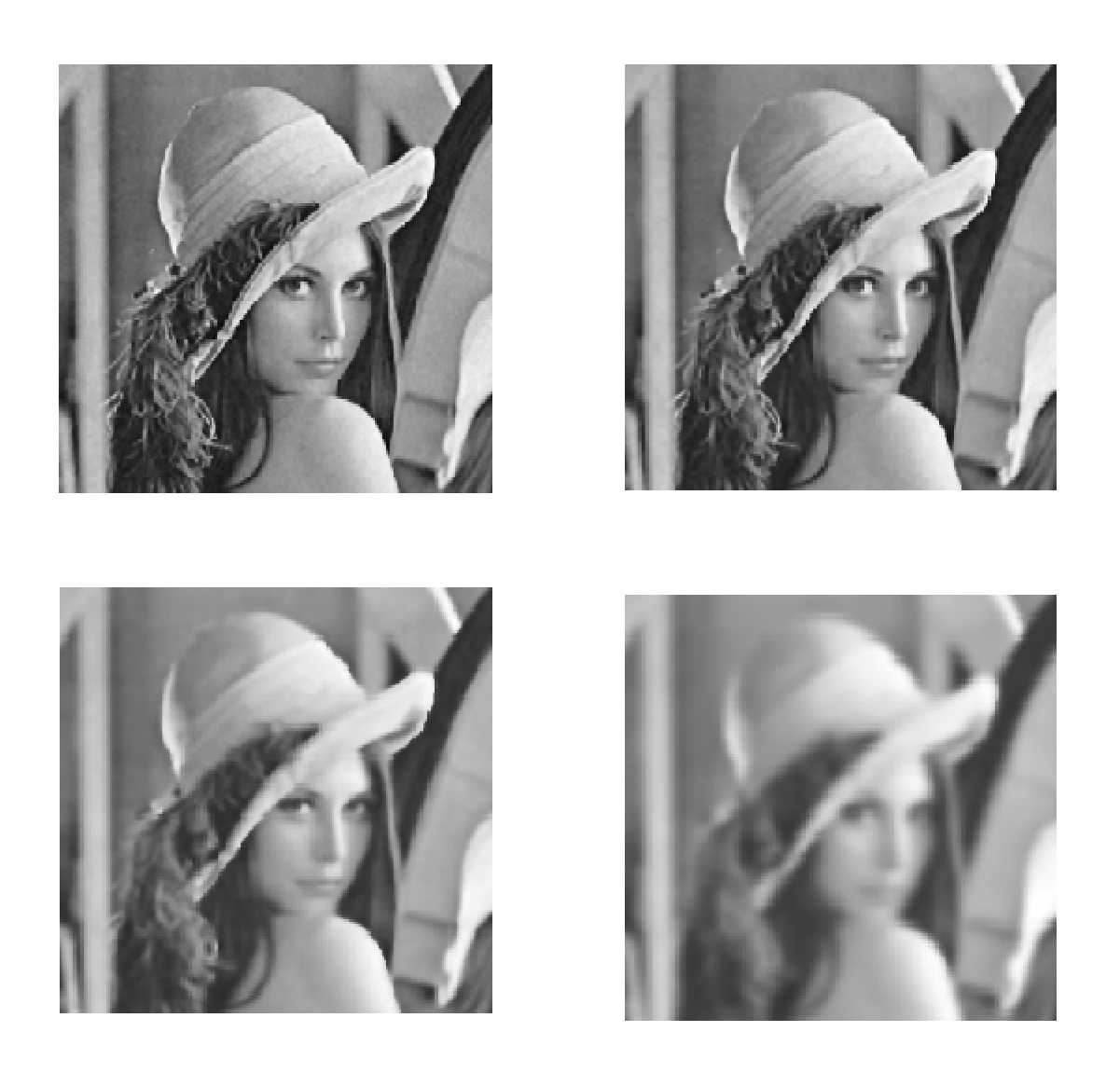

*Figure III- 14 : Filtrage anisotrope de l'image Lena. Le filtrage utilise la méthode de Perona et Malik avec Kappa* = 25 *et delta\_t* = 0.1. Nous *présentons de* gauche *a droite de haut en bas les résultats obtenus après 5, 10, 30 et 100 itérations.*
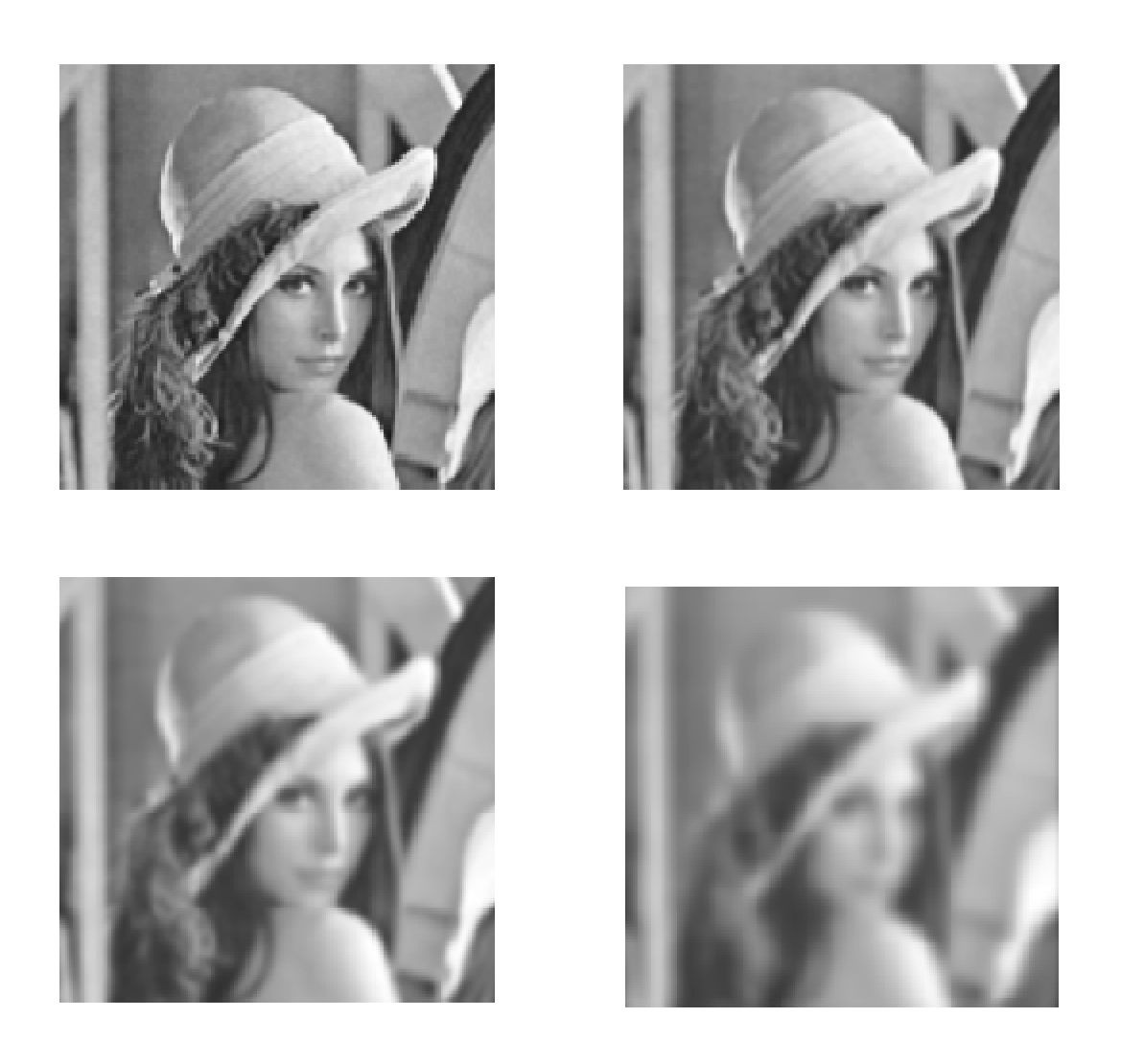

*Figure III- 15 : Filtrage anisotrope de l'image Lena. Le filtrage utilise la méthode de Perona et Malik avec*  $Kappa = 50$  *et delta\_t=0.2. Nous présentons de gauche a droite de haut en bas les résultats obtenus après 5, 10, 30 et 100 itérations.*

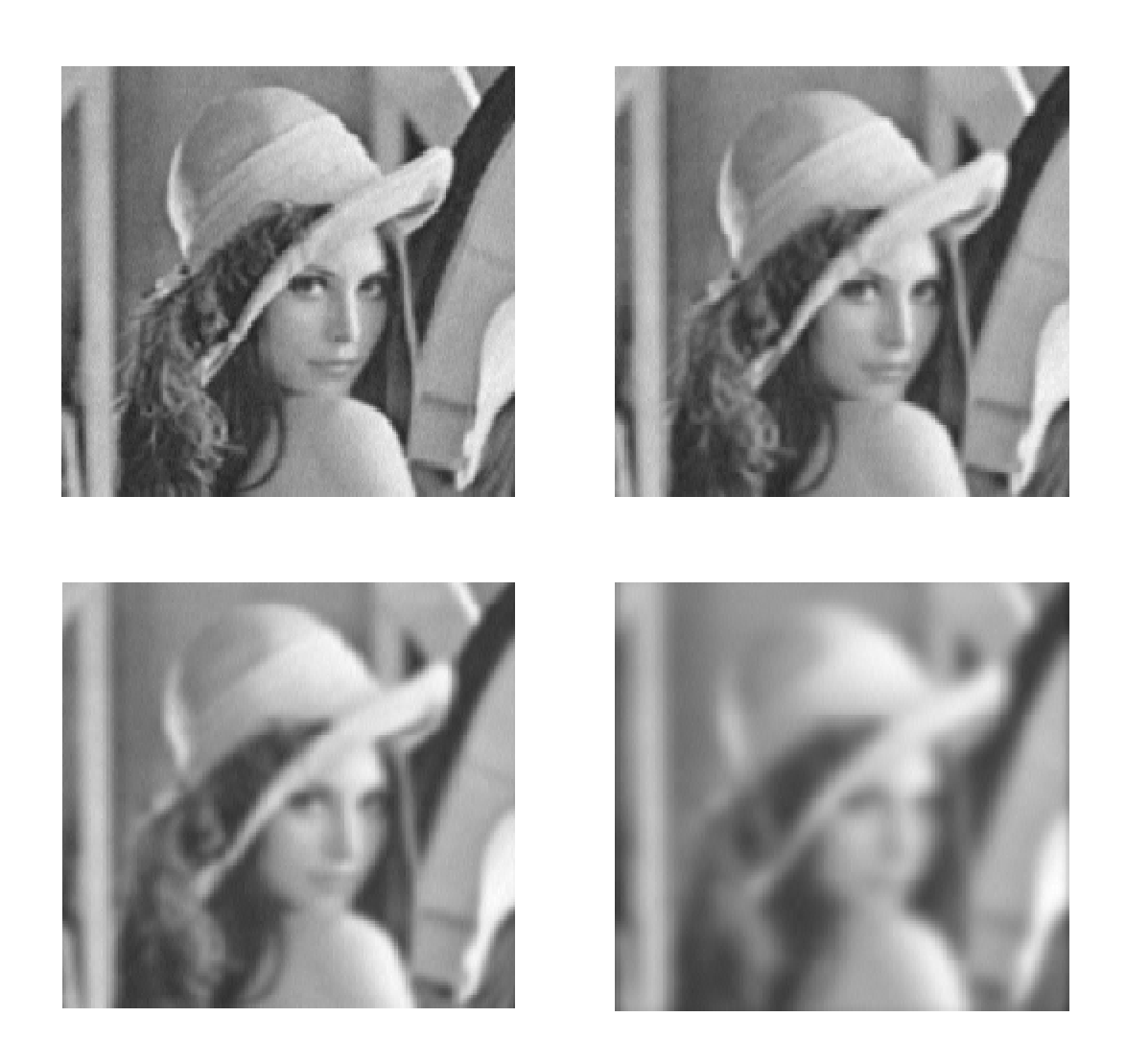

*Figure III- 16 : Filtrage anisotrope de l'image Lena. Le filtrage utilise la méthode de Perona et Malik avec*  $Kappa = 100$  *et delta\_t* = 0.25. *Nous présentons de gauche a droite de haut en bas les résultats obtenus après 5, 10, 30 et 100 itérations.* 

#### *III.7.1.3.* **Interprétation**

Les figures III-9, III-10, III-11, III-12 du premier test (option 1) montrent des exemples de la diffusion anisotropique de Perona-Malik. L'image originale est celle de Lena. On ajoute un bruit additif gaussien blanc. Les résultats sont présentés pour 0 (image bruitée), 5, 10, 30 et 100 itérations. Les paramètres *Kappa* et *delta t* utilisés sont successivement :(20, 0.25), (25, 0.1), (50, 0.2), (100, 0.25).

Nous pouvons faire les observations suivantes :

- Pour des petites valeurs de Kappa  $\left(\rightleftharpoons$  25) nous avons :
- − après 5 et 10 itérations le bruit est filtré et l'image se rapproche de l'image originale
- − après 30 et 100 itérations le bruit disparaît mais l'image devient trop floue (on perd les contours).
	- Pour des valeurs élevés de Kappa (>25) le filtre se rapproche d'un filtre isotropique on se retrouve avec un moyennage de l'image donc les contours sont lissés.

Mêmes observations pour le deuxième test (option 2) si ce n'est que dans ce cas c'est les régions qui sont mise en évidence et que pour un Kappa élevée les régions ne sont plus correctement séparées.

#### **III.7.2. La diffusion isotropique**

Pour avoir une diffusion isotropique nous avons travaillé avec les équation de Perona et Malik mais en utilisant qu'une seule direction

**III.7.2.1. Test 1 :** 

**Option =1 :**premiére équation de diffusion de perona et malik

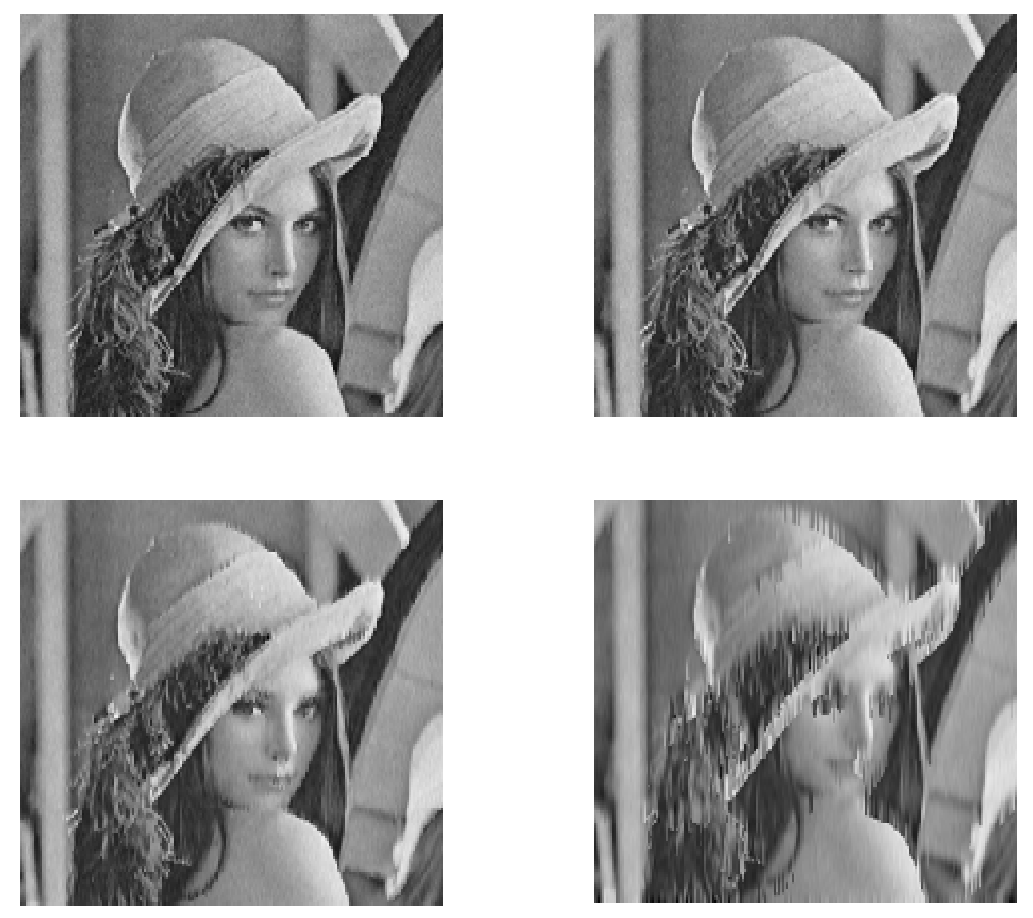

*figure III- 17: Filtrage isotrope de l'image Lena. Le filtrage utilise la méthode de Perona et Malik avec*  $Kappa = 20$  *et delta\_t=0.25. Nous présentons de gauche a droite de haut en bas les résultats obtenus après 10,20, 50 et 100 itérations.* 

#### **III.7.2.2. Test 2:**

**Option =2 :**deuxième équation de diffusion de perona et malik

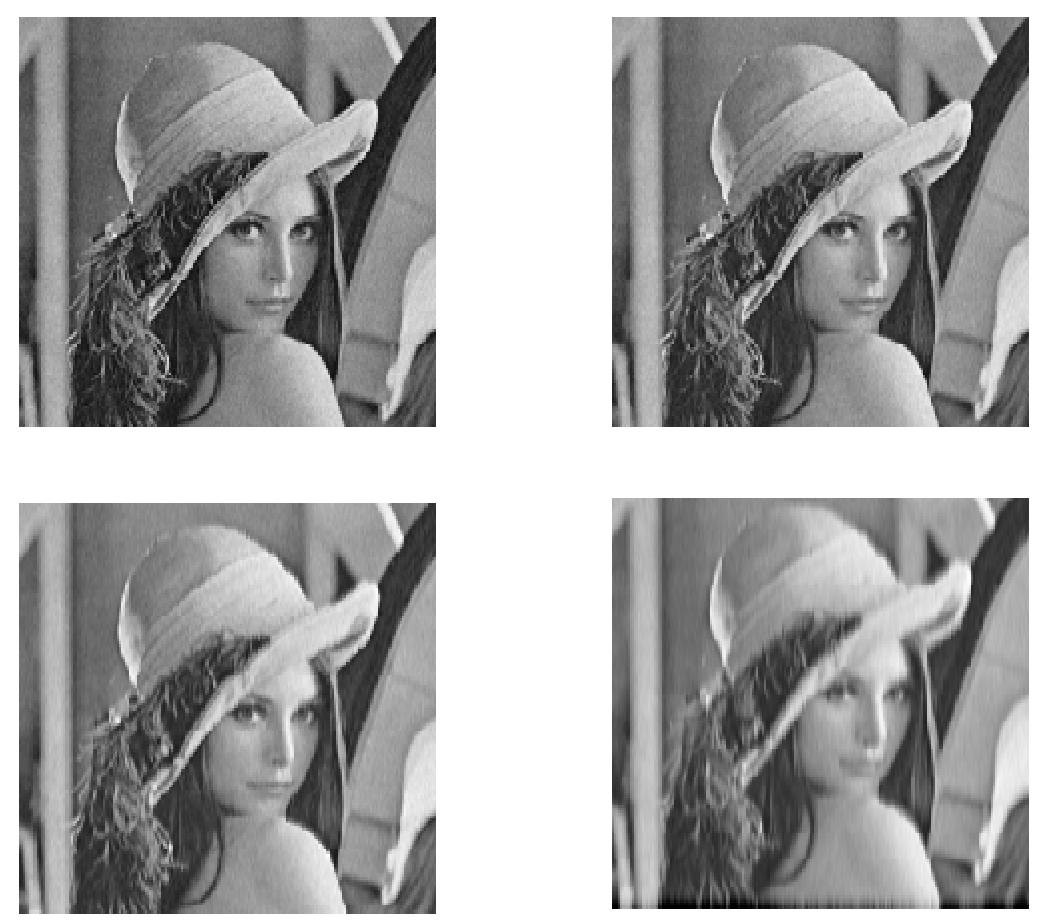

*Figure III- 18: Filtrage isotrope de l'image Lena. Le filtrage utilise la méthode de Perona et Malik avec Kappa* = 20 *et delta\_t*= 0.25. Nous *présentons de gauche a droite de haut en bas les résultats obtenus après 10,20, 50 et 100 itérations.* 

#### **III.7.2.3. Interpretation**

La figure III-17 montre un exemple de la diffusion isotropique de Perona-Malik. L'image originale est celle de Lena. On ajoute un bruit additif gaussien blanc. Les résultats sont présentés pour 0 (image bruitée), 5, 10, 30 et 100 itérations. Les paramètres utilisés sont

 $Kappa = 25$  et *delta\_t* = 0.1.

Nous pouvons faire les observations suivantes :

- − après 5 et 10 itérations le bruit est filtré et l'image se rapproche de l'image originale en plus floue.
- − après 30 et 100 itérations le bruit disparaît mais l'image devient trop floue.

Même observation pour le deuxième test (option 2).

#### **III.8. Comparaison**

La diffusion isotropique réduit significativement le bruit, mais rend floue certaines structures géométriques importantes notamment les contours, ces mêmes structures sont préservées par la diffusion anisotropique.

#### **III.9. Conclusion**

A travers l'étude comparative de résultats expérimentaux, nous avons évalué les performances de deux méthodes de traitement de données bidimensionnelles (image).

Nous avons comparé la qualité des traitements isotropique et anisotropique, qui nous a également permis d'estimer la robustesse de chacune des méthodes vis-à-vis du choix des paramètres de diffusion.

## *Conclusion Générale*

PDF created with pdfFactory Pro trial version [www.pdffactory.com](http://www.pdffactory.com)

### **Conclusion générale**

Dans ce travail, nous avons introduit et étudié une méthode de rehaussement de contours fondée sur l'équation de la diffusion anisotropique, pour le traitement d'images.

Des méthodes d'amélioration de ce type de données existent déjà, essentiellement fondées sur l'utilisation de filtres adaptatifs, dont les poids sont rendus dépendants de critères tels que le niveau de gris, la distance au point central, l'orientation locale, ou une « probabilité » de présence de failles. Il n'existe pas à notre connaissance de méthode équivalente fondée sur l'utilisation d'Equations aux Dérivées Partielles (EDP) ou plus particulièrement sur la diffusion anisotrope.

Dans ce travail nous avons implémenté la méthode de Perona et Malik, intègre dans une approche de type diffusion anisotrope un ensemble de points clefs. Il s'agit principalement de l'utilisation de l'orientation, de l'adaptation à la dynamique locale de l'image, ainsi que de la possibilité de rehaussement du contour. Afin de réduire le nombre de parcours de l'image nécessités par la résolution itérative des processus de diffusion, Ce modèle étendu a ensuite été divisé en parties, conformément au besoin d'utilisation. A chacune des parties est dévolu un rôle particulier, lissage de contraste, rehaussement de contour.

L'application du filtre proposé sur des images synthétiques ou réelles illustre la capacité de ce modèle anisotrope à fournir un lissage sélectif. Par rapport aux filtres fondés sur la diffusion linéaire, non linéaire ou anisotrope présentés dans le deuxième chapitre , il possède des capacités intéressantes comme la préservation d'objets monodimensionnels dans une image bruitée ou le lissage intra-région plus continu ou encore la préservation et l'extraction d'objets monodimensionnels dans une image bruitée; mais, et c'est là le plus important.

Cette méthode représente un réel avantage en comparaison avec les méthodes déjà existantes.

# *Références Bibliographiques*

PDF created with pdfFactory Pro trial version [www.pdffactory.com](http://www.pdffactory.com)

### **Bibliographie**

[1] A.Manzanera ENSTA/UEI.

[2] Rapport du Groupe De Recherche 134 du CNRS Traitement du signal et images, "RAPPORT SEGMENTATION première partie : prétraitement et approche frontière", éditeur ENSEA-ETIS, GRECO signal images, 1991.

[3] Haralick, RM.et Shapiro, SG (1985), survey: image segmentation technique.

[4] J. Canny. A computational approach to edge detection. IEEE Trans. Pattern Anal. & Machine Intell, 8:679-698, 1986.

[5] J.P. Cocquerez and S. Philipp, Analyse d'images: Filtrage et segmentation, Masson, 1995.

[6] R. C. Gonzalez and R. E. Woods, Digital Image Processing, Addison-Wesley, 1992.

[7] W. K. Pratt, Digital Image Processing, Wiley Interscience, 2001.

[8] H.P.Kramer et J.B.Bruckner, Iterations of a non-linear transformation for enhancement of digital images, Pattern Recognition, 1975 PP 53-58.

[9] P. Perona and J. Malik., Scale-space and edge detection using ansotropic diffusion, IEEE Transactions on Pattern Analysis and Machine Intelligence, vol 12(7), pp. 629-639, July 1990.4 .

[10] L. Alvarez, F. Guichard, P.L. Lions, and J.M. Morel. Axiomatisation et nouveaux opérateurs de la morphologie mathématique. C. R. Acad. Sci. Paris, t. 315, Série I: 265-268, 1992.

[11] A.P. Witkin. Scale-space filtering. In Proc. of IJCAI, pages 1019-1021, Karsruhe 1983.

[12] L. Alvarez and L. Mazorra. Signal and image restoration using shock filters and anisotropic diffusion. SIAM J. Numer. Anal., 31(2):590-605, 1994.

[13] J. Weickert. Anisotropic Diffusion Filters for Image Processing: Based Quality Control, 1993. preprint.

[14] V. Caselles and J.M. Morel. An Axiomatic Approach to Image Interpolation. IEEE Trans. Image Processing, page to appear, 1997.

[15]P.E. Danielsson, Olle Seger. – Rotation invariance and higher order derivative detectors. Computer Vision, Graphics and Image Processing, vol. 49, 1990, pp. 198– 221.

[16] J. Koenderink – "The structure of images", Biological Cybernetics, Vol.50, pp. 363-370, 1984.

[17] G. Gilboa, N. Sochen, Y. Zeevi - "Forward-and-backward diffusion processes for adaptive image enhancement and denoising", IEEE Transactions on Image Processing, vol.11, no.7, pp.689-703, 2002.